# HUI HUBUNGAN JARAK TEMPAT TINGGAL, LAMA MENJADI PELANGGAN DENGAN KEPUASAN PELAYANAN DI PT PLN (PERSERO) CABANG YOGYAKARTA

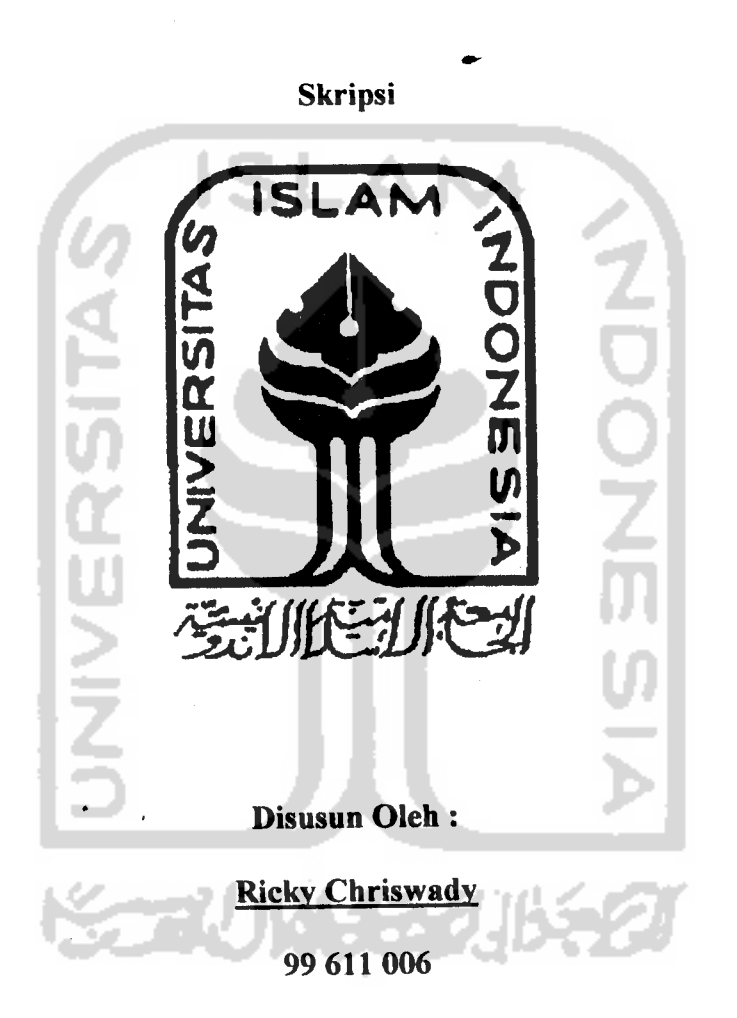

### *JURUSAN STATISTIKA*

# *FAKULTAS MATEMATIKA DAN ILMU PENGETAHDAN ALAM*

 $\mathbf{I}$ 

## *UNIVERSITAS ISLAM INDONESIA*

#### *YOGYAKARTA*

*2004*

#### LEMBAR PENGESAHAN PEMBIMBING

Hubungan Jarak Tempat Tinggal, Lama Menjadi Pelanggan Dengan Kepuasan

Pelayanan Di PT PLN (Persero) Cabang Yogyakarta

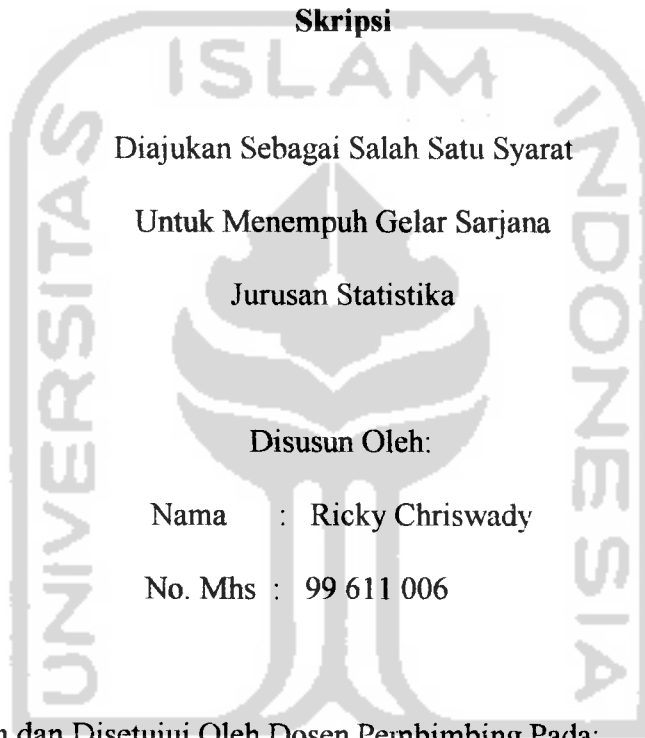

Telah Disyahkan dan Disetujui Oleh Dosen Pembimbing Pada:

Hari

Tanggal:

 $\ddot{\cdot}$ 

Mengetahui

Ketua Jurusan (Rohmatul-Fajriyah, MSi)

Dosen Pembimbing

(Edy Widodo, M.Si)

#### LEMBAR PENGESAHAN PENGUJI

# Hubungan Jarak Tempat Tinggal, Lama Menjadi Pelanggan Dengan Kepuasan Pelayanan Di PT PLN (Persero) Cabang Yogyakarta

#### *Skripsi*

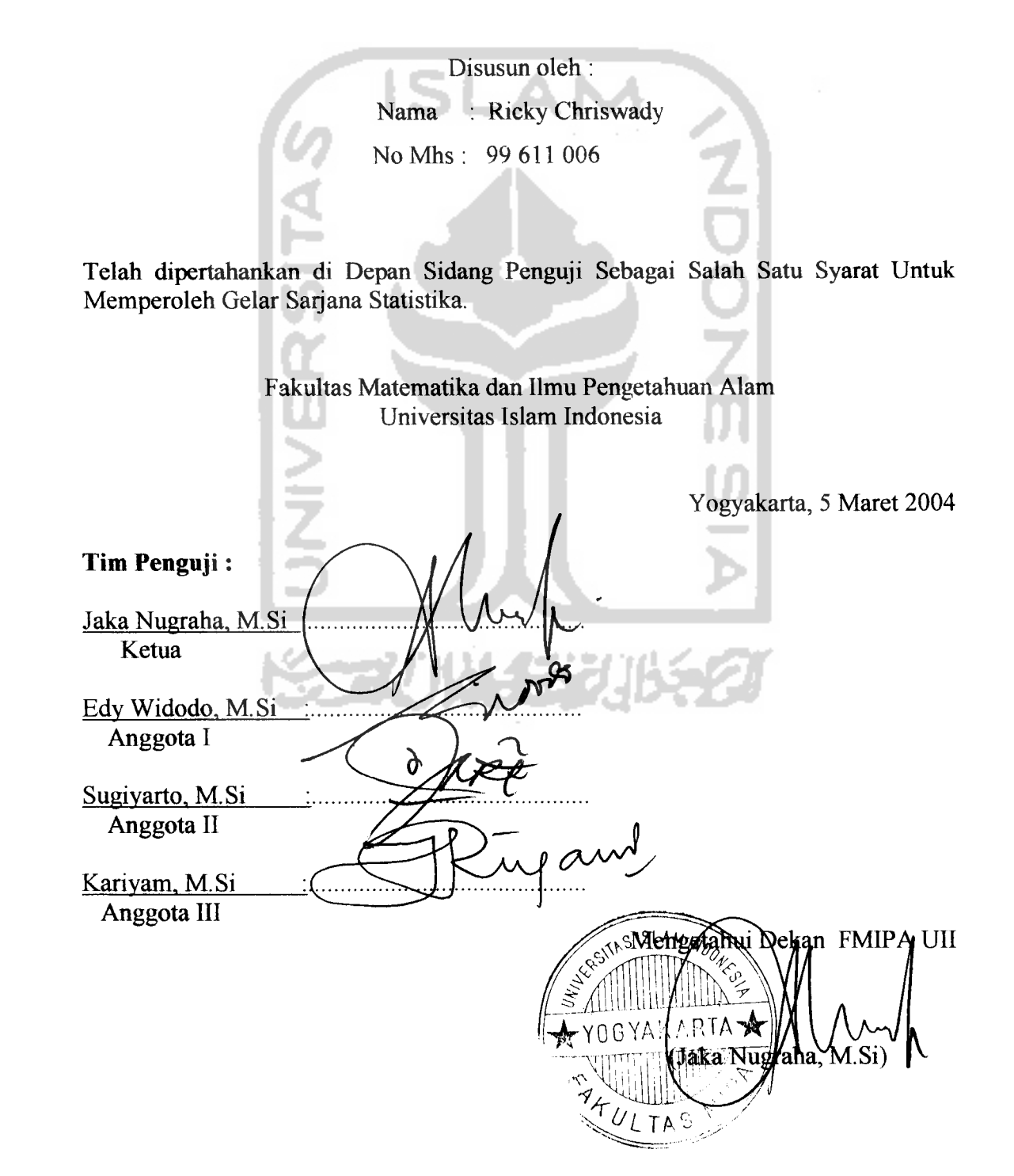

# HALAMAN PERSEMBAHAN

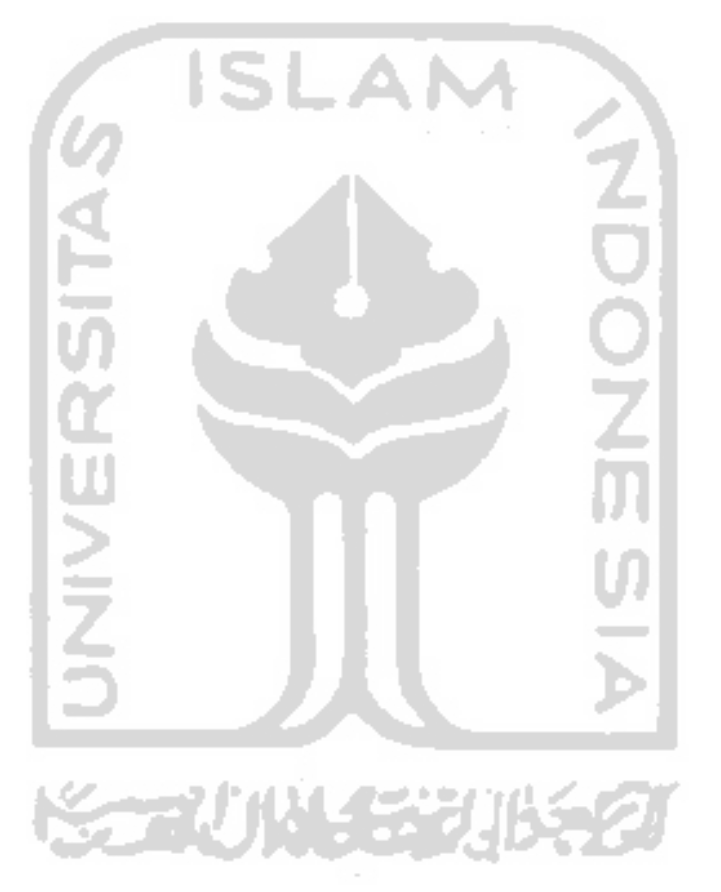

Untuk Agama

*tJ^aAoM€^a^\$^f^M^€^^^r^t^*

Puspandari Tersayang

Hai orang-orang yang beriman Peliharalah dirimu dan keluargamu Dari api neraka  $y$ <sub>ang</sub> bahan bakarnya *Jlatuisia (Jan &a<ta/-&a/tufbtty€ux\*h:..* (QS. At Tahriim : 6 ) Orang mukmin yang paling sempurna imannya Adalah yang paling baik akhlaknya. ( HR Ahmad & Daud)

#### *KATA PENGANTAR*

حراشه الرَّحْمٰنِ الرَّحِـــــــدِّمِ

#### *Assalaamu'alaikum Wr. Wb.*

Alhamdulillah, puji syukur penyusun panjatkan kehadirat Allah SWT yang telah memberikan rahmat serta hidayah-Nya sehingga penyusundapat menyelesaikan skripsi dengan judul "Hubungan Jarak Tempat Tinggal, Lama Menjadi Pelanggan Dengan Kepuasan Pelayanan di PT PLN (Persero) Cabang Yogyakarta" dengan baik.

Pada kesempatan ini penyusun ingin mengucapkan terima kasih kepada Bapak Edy Widodo, M.Si yang telah membimbing penyusun mulai dari penyusunan proposal sampai akhir penulisan skripsi ini. Kebaikan, ketelitian, dan kesabaran beliau dalam membimbing dan mengarahkan merupakan pelajaran yang tak ternilai.

Selain'itu penyusun juga ingin mengucapkan terima kasih kepada pihakpihak yang telah membantu dalam menyelesaikan skripsi ini, baik secara langsung maupun tidak langsung. Ucapan terima kasih penyusun tujukan kepada :

- 1. Bapak Jaka Nugraha, M.Si, selaku Dekan Fakultas MIPA UII.
- 2. Ibu Rohmatul Fajriyah, M.Si, selaku Ketua Jurusan Statistika FMIPA UII.
- 3. Seluruh Dosen Fakultas MIPA yang telah memberikan ilmu dan mengajarkan banyak hal pada penyusun.
- 4. Seluruh Staf Perpustakaan Pusat Ull yang banyak membantu dalam memperoleh literatur.
- 5. Bapak Agus Sudjoko, BE. selaku Manajer Unit Pelayanan Pelanggan PT PLN (Persero) Cabang Yogyakarta
- 6. Papa dan Mama tercinta yang selalu memberikan do'a restunya.
- 7. Puspandari tersayang yang selalu memberikan dorongan semangat.
- 8. Segenap Staf karyawan PT PLN (Persero) Cabang Yogyakarta Unit Pelayanan Pelanggan.
- 9. Semua pihak yang turut mendukung terwujudnya skripsi ini.

Penyusun menyadari bahwa karya sederhana ini masih terdapat banyak kekurangan. Oleh karena itu, penyusun mohon maaf dan untuk kesempumaannya penyusun mengharapkan kritik dan saran yang bersifat membangun.

Akhir kata, penyusun berharap semoga skripsi ini bermanfaat bagi kita semua.

SCAUNACHU

Amin

**Wassalaamu'alaikum Wr. Wb.**

Yogyakarta, Pebruari 2004

Penyusun

# DAFTAR ISI

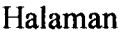

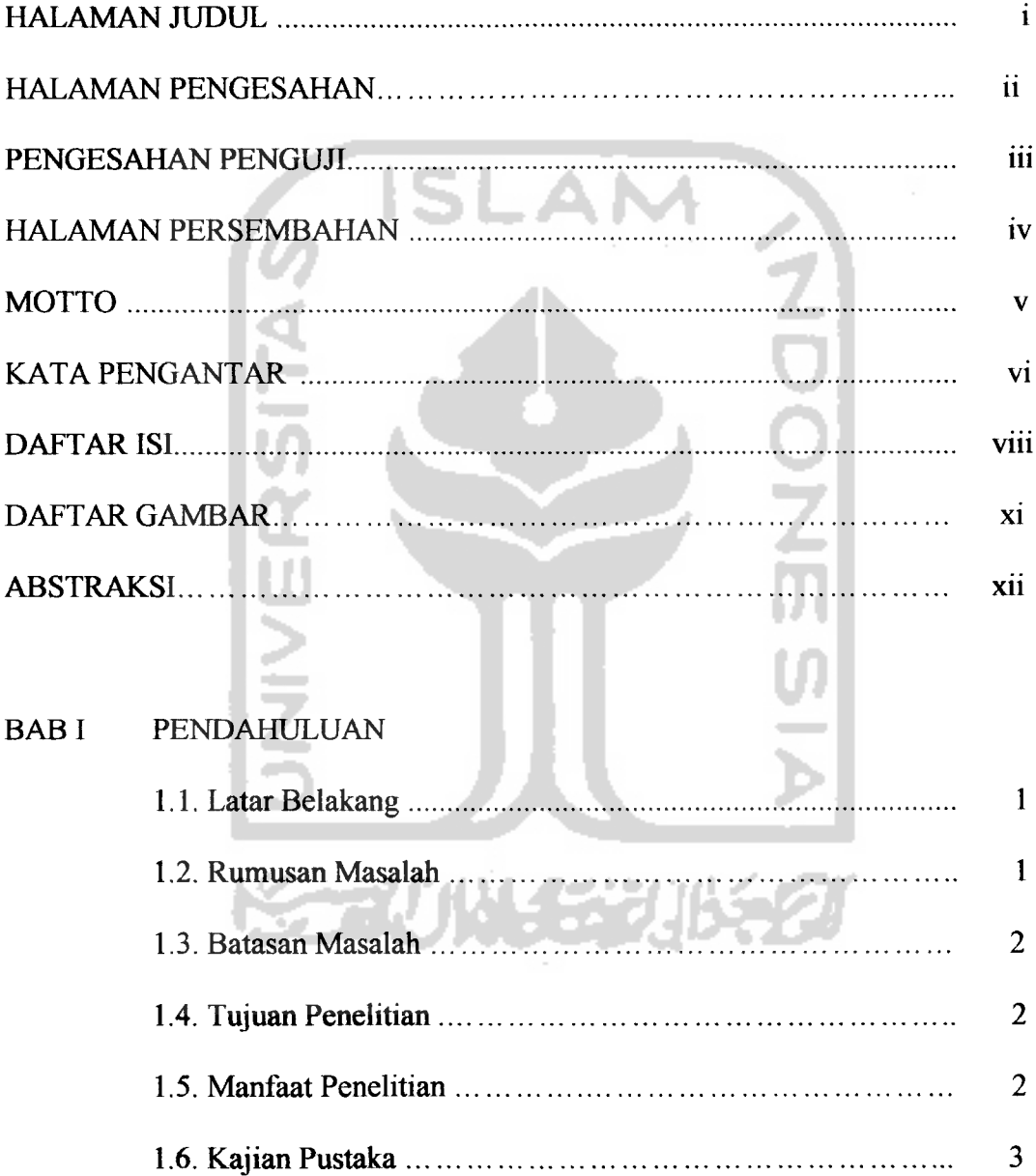

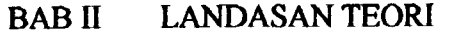

 $\sim 10^6$ 

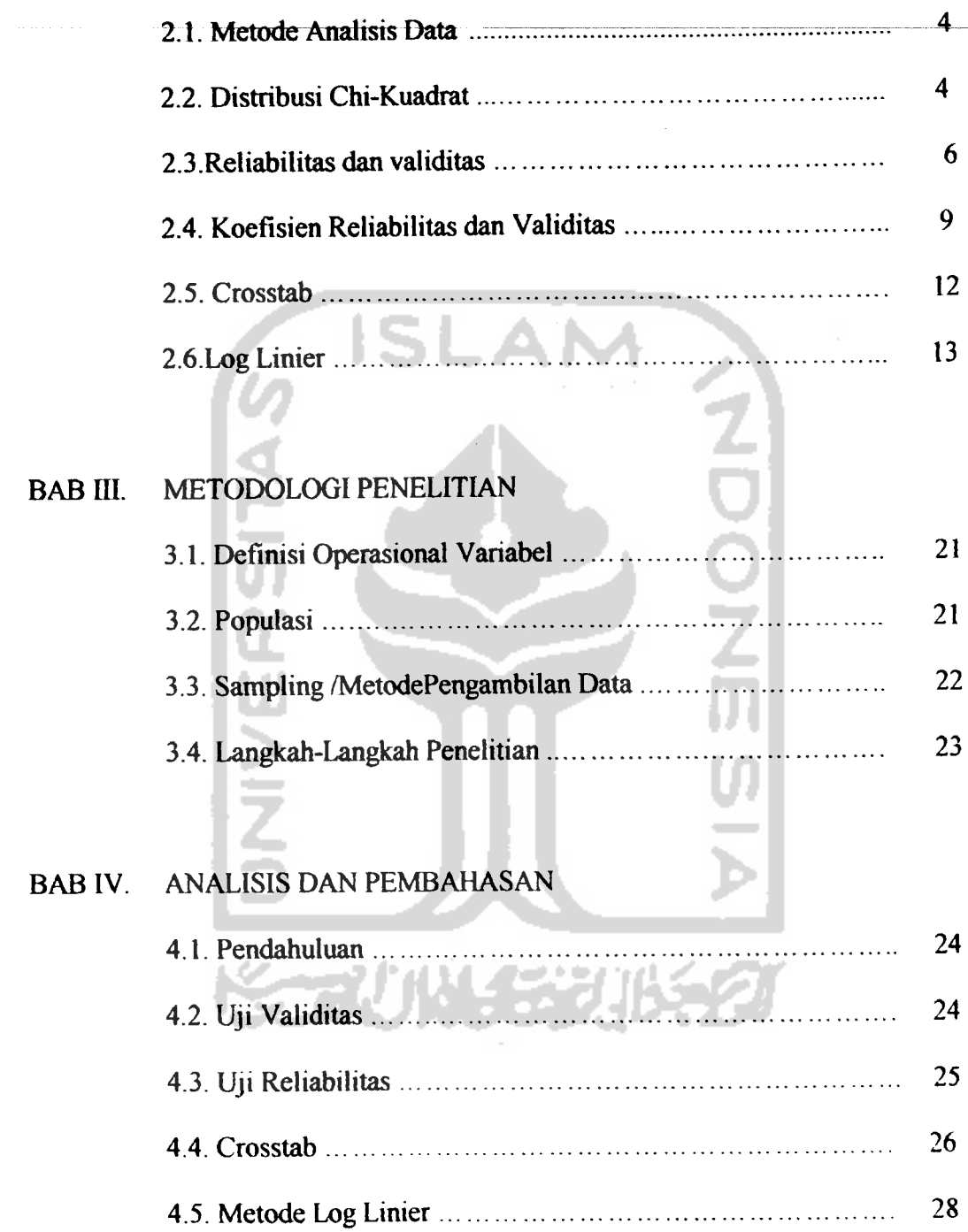

# BABV. PENUTUP

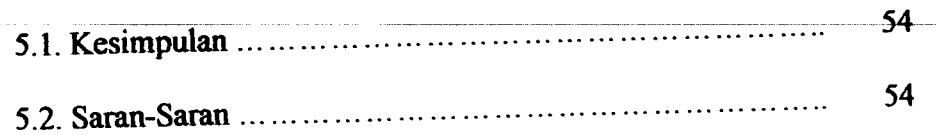

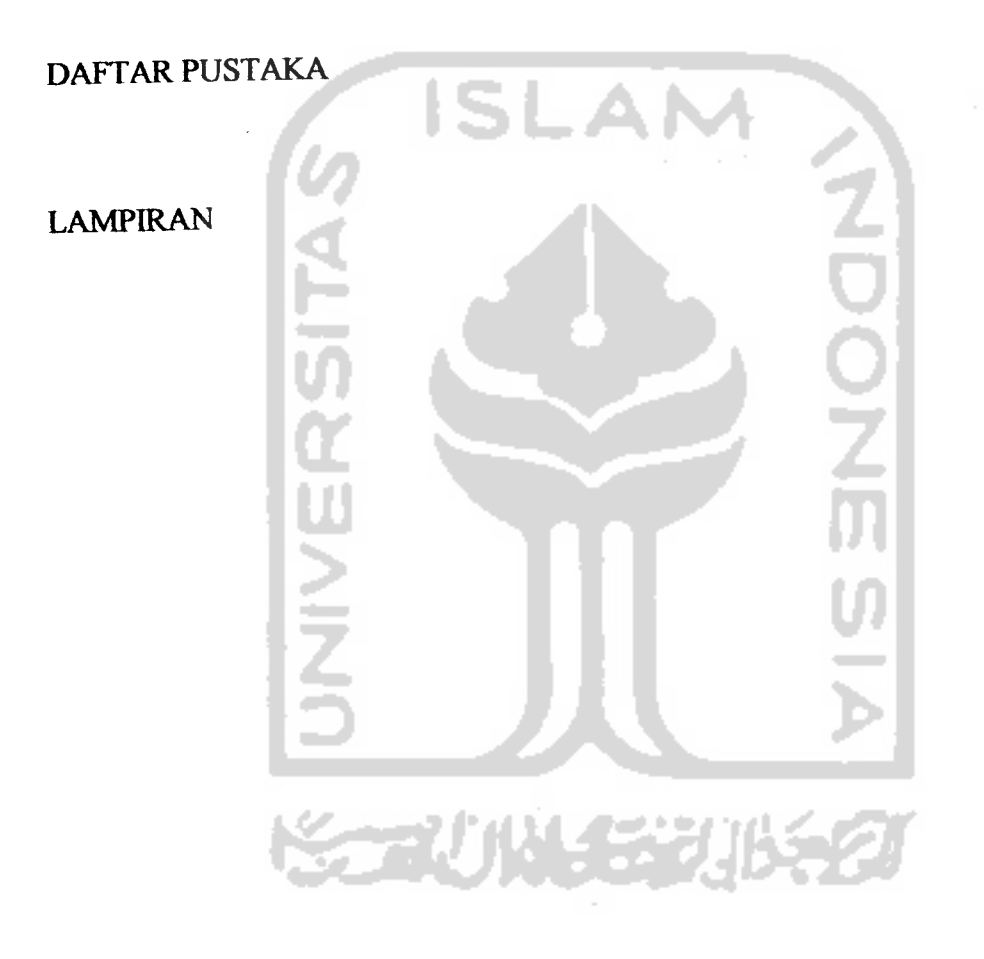

# *DAFTAR GAMBAR*

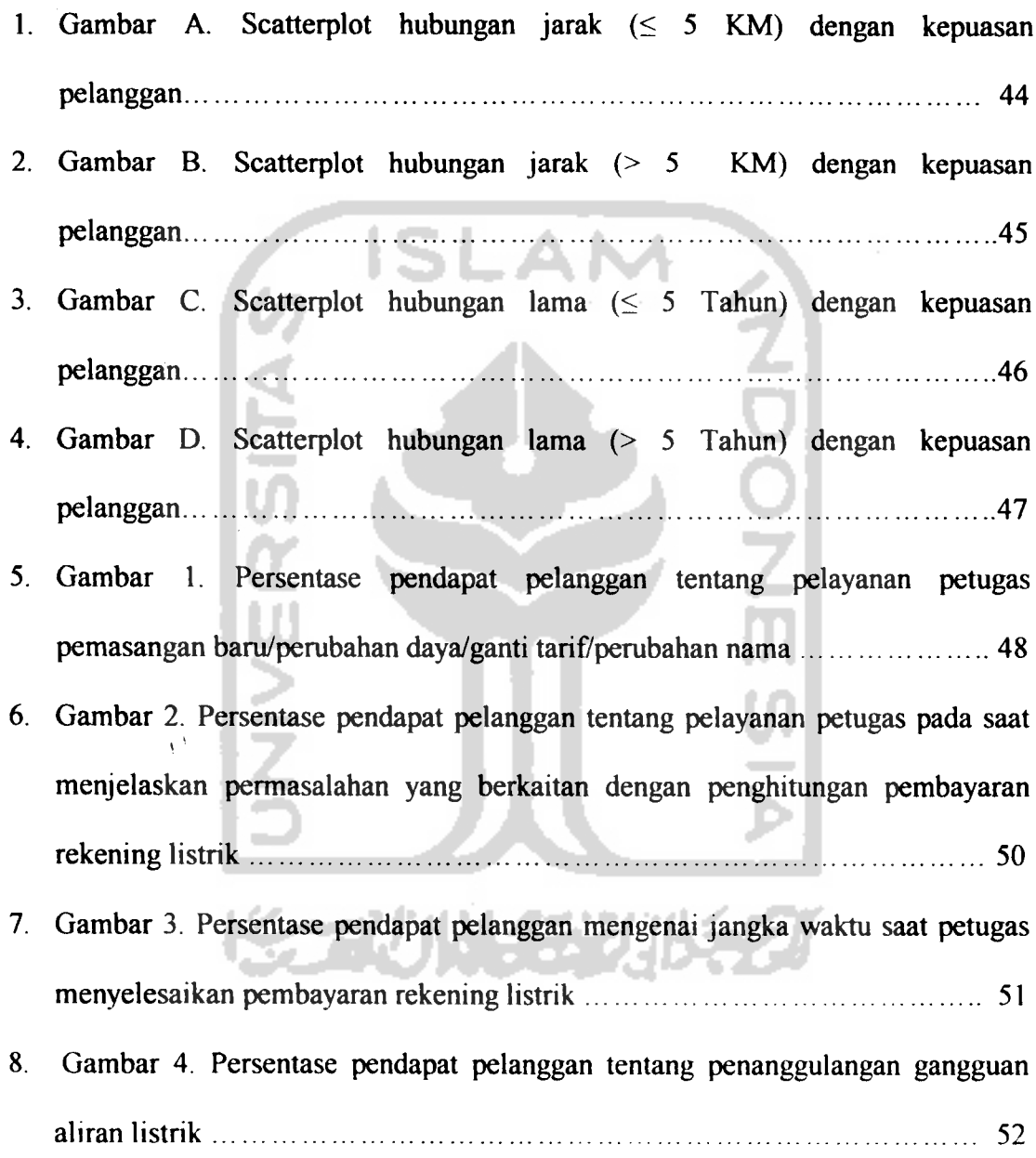

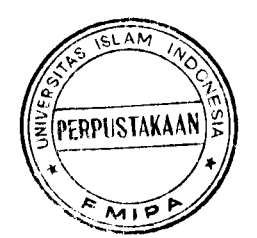

#### ABSTRAKSI

Tahun 2002 ditetapkan sebagai tahun pelayanan. Untuk itu PT PLN (Persero) Cabang Yogyakarta Unit Pelayanan Pelanggan dituntut agar bisa menciptakan pelayanan yang dapat memuaskan pelanggannya di tahun 2002 dan tahun-tahun berikutnya. Atas dasar ketetapan inilah ingin penyusun ketahui sejauh mana tingkat kepuasan pelanggan terhadap pelayanan yang diberikan PT PLN (Persero) Cabang Yogyakarta.

Kepuasan para pelanggan terhadap pelayanan yang diberikan tentunya juga dipengaruhi oleh faktor-faktor tertentu seperti jarak tempat tinggal, lamanya menjadi pelanggan di PT PLN (Persero) Cabang Yogyakarta. Data-data kepuasan pelanggan diperoleh dengan cara menyebarkan kuesioner kepada pelanggan PT PLN (Persero) Yogya utara pada saat pelanggan membayar rekening listrik, sedangkan pengambilan sampel dengan menggunakan sampling acak sederhana.

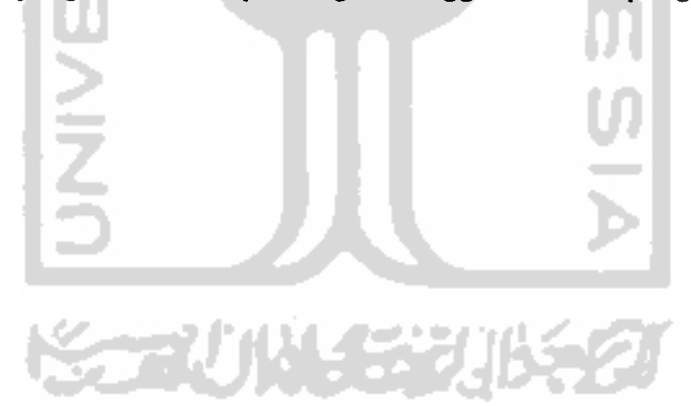

 $\chi^{(0)}$ 

# *BAB I*

### *PENDAHULUAN*

#### *1.1. Latar Belakang*

Kota Yogyakarta adalah kota yang menyandang beberapa predikat dan merupakan ibu kota propinsi di Indonesia. Akhir-akhir ini di Yogyakarta banyak dibangun gedung, perumahan, baik untuk fasilitas pendidikan, tempat kerja maupun tempat tinggal. Dengan bertambah banyaknya pembangunan, tentunya semakin tinggi pula permintaan para konsumen akan kebutuhan penggunaan aliran listrik yang juga mengharapkan cara yang mudah dan cepat untuk memperolehnya.

PT PLN sebagai satu-satunya perusahaan yang bergerak di bidang penjualan tenaga listrik dituntut untuk bisa memberikan pelayanan yang baik, yang dapat memuaskan

pelanggannya.

#### *1.2. Rumusan Masalah*

Permasalahan yang bisa diperoleh dari uraian latar belakang di atas adalah:

- 1. Adakah hubungan jarak tempat tinggal, lama menjadi pelanggan dengan kepuasan pelayanan yang diberikan PT PLN (Persero) Cabang Yogyakarta.
- 2. Bagaimanakah pola hubungan antara jarak tempat tinggal, lama menjadi pelanggan dengan kepuasan pelayanan yang diberikan PT PLN (Persero) Cabang Yogyakarta.

#### *1.3. Batasan Masalah*

Adapun batasan-batasan masalah yang digunakan adalah sebagai berikut:

- Pengambilan data pendapat pelanggan hanya sebatas pelayanan yang diberikan PT PLN (Persero) Cabang Yogyakarta (Yogya Utara) dengan responden (pelanggan) yang datang langsung membayar rekening listrik ke loket pembayaran rekening listrik PT PLN (Persero) Cabang Yogyakarta (Yogya Utara).
- Data kepuasan pelanggan diperoleh dengan cara menyebarkan kuesioner kepada pelanggan PT PLN (Persero) Cabang Yogyakarta (Yogya utara) pada saat pelanggan membayar rekening listrik pada bulan Mei 2003.

#### *1.4. Tujuan Penelitian*

Tujuan yang hendak dicapai dalam penelitian ini adalah :

- 1. Untuk mengetahui ada tidaknya hubungan jarak tempat tinggal, lama menjadi pelanggan dengan kepuasan pelayanan yang diberikan PT PLN (Persero) Cabang Yogyakarta.
- 2. Menyatakan pola hubungan jarak tempat tinggal, lama menjadi pelanggan dengan kepuasan pelayanandi PT PLN(Persero) Cabang Yogyakarta.

#### *1.5. Manfaat Penelitian*

1. Bagi peneliti, selain dapat menambah pengetahuan, juga merupakan syarat yang harus ditempuh guna memperoleh derajat Sarjanadi Fakultas Matematika dan llmu Peneetahuan Alam Universitas Islam Indonesia

- 2. Secara teoritis diharapkan dapat diketahui sejauh mana teori-teori yang diperoleh di kampus digunakan atau dipraktekkan ke dunia kerja yang sesungguhnya.
- 3. Secara kongkrit dapat dijadikan sebagai referensi.

#### *1.6. Kajian Pustaka*

Penelitian tentang tingkat kepuasan pelayanan sebenarnya bukan untuk yang pertama kalinya diteliti, sebelumnya telah ada penelitian yang bertujuan sama yaitu mencari tingkat kepuasan pelayanan. Sebagai contoh adalah penelitian yang disusun oleh Puji Sulistiono yang berjudul INDIKATOR KEPUASAN PELANGGAN DALAM UPAYA PEMENUHAN ELEMEN-ELEMEN ISO 9001 : 2000. Penelitian ini bertujuan mencari tingkat kepuasan mahasiswa sebuah perguruan tinggi swasta pada dua fakultas yang berbeda terhadap pelayanan yang diberikan perguruan tinggi tersebut. Sedangkan dalam penelitian kali ini bertujuan mencari tingkat kepuasan pelanggan terhadap pelayanan yang diberikan PT PLN (Persero) Cabang Yogyakarta dengan memperhitungkan adanya faktor-faktor tertentu yang diduga dapat mempengaruhi kepuasan pelanggan terhadap pelayanan yang diberikan. Untuk menganalisa ada tidaknya faktor-faktor yang mempengaruhi kepuasan pelanggan, maka digunakan paket program SPSS (Crosstab dan metode analisa Log Linier).

#### *BAB II*

#### *LANDASAN TEORI*

#### *2.1. Metode Analisis Data*

Dalam menganalisis data penelitian ini digunakan metode deskriptif kualitatif-kuantitatif, sedangkan dalam pengambilan sampel menggunakan sampling acak sederhana. Data dikelompokkan berdasarkan jarak tempat tinggal dan lama pelanggan di PT PLN (Persero) Cabang Yogyakarta.

#### *2.2. Distribusi Chi-kuadrat*

Distribusi kontinyu ini banyak digunakan sebagai pendekatan terhadap distribusi data yang disajikan dalam kategori. Distribusi Chi-kuadrat ini juga mempunyai derajat kebebasan yang besarnya bergantung pada persoalannya. Untuk setiap derajat kebebasan, distribusi Chi-kuadrat ini mempunyai grafik miring landai ke kanan (Sudjana, 1990). Harga-harga  $\chi^2$  untuk beberapa peluang dan berbagai derajat kebebasan dicantumkan dalam lampiran.

#### *Uji Chi-kuadrat: Paftar Kontins;ensi b x k*

Secara umum, data hasil pengamatan yang melibatkan dua faktor atau atribut, atribut satu dibagi menjadi b kategori dan atribut dua menjadi k kategori, dapat disajikan dalam daftar kontingensi b x k berikut yang terdiri atas b baris (dari b kategon faktor 1) dan k kolom (dan k kategori faktor II) sehingga semua ada (b x k) buah sel. Sel yang dibentuk baris ke i dan kolom ke j, sel (ij) mempunyai frekuensi atau banyak data pengamatan sebesar  $n_{i0} = n_{i1} + n_{i2} + ... + n_{ik}$ . Demikian pula jumlah frekuensi kolom ke j diberi lambang n<sub>0j</sub> sehingga n<sub>0j</sub> =  $n_{1j} + n_{2j} + ... + n_{kj}$ .

|                             | Kat Kat  Kat                              | Jumlah       |
|-----------------------------|-------------------------------------------|--------------|
|                             | $\mathbf{1}$<br>$\overline{2}$<br>$\bf k$ |              |
| Kat 1                       | $n_{11}$ $n_{12}$ $n_{1k}$                | $n_{10}$     |
| Kat 2                       | $n_{21}$<br>$n_{22}$ $n_{2k}$             | $n_{20}$     |
| $\bullet$<br>٠<br>$\bullet$ | $\bullet$<br>$\bullet$                    |              |
| Kat b                       | $n_{b1}$<br>$n_{b2}$ $n_{bk}$             | $n_{b0}$     |
| Jumlah                      | $n_{01}$<br>$n_{02}$ $n_{0k}$             | $n = n_{00}$ |

*Daftar Kontingensi b x k*

Frekuensi seluruh pengamatan, atau ukuran sampel, adalah n =  $n_{00} = n_{01} + n_{02} + ...$  $n_{0k} = n_{10} + n_{20} + ... + n_{b0}$ .

Berdasarkan data dalam daftar kontingensi b x k ini, diajukan hipotesis nol  $(H_0)$  melawan hipotesis tandingan  $(H_1)$  untuk diuji. Pasangan H<sub>0</sub> dan H<sub>1</sub> adalah:

Ho : faktor I dan faktor II independent.

Hi : faktor I dan faktor II dependent.

Dalam menguji H<sub>0</sub> melawan H<sub>1</sub> dengan menggunakan daftar kontingensi 2 x 2 perlu dicari ekspektasi frekuensi tiap sel, ialah E  $(n_{ij})$ . Ternyata berlaku rumus:

 $E(n_{ij}) = n_{10} n_{0j} / n \dots (A)$ 

Selanjutnya bentuk statistik  $\chi^2$  dengan rumus:

$$
\chi^{2} = \sum_{j=1}^{k} \sum_{i=1}^{b} \frac{\{ n_{ij} - E(n_{ij}) \}^{2}}{E(n_{ij})} \dots (B)
$$

Jika H<sub>0</sub> benar, maka statistik  $\chi^2$  ini mendekati distribusi chi-kuadrat dengan derajat kebebasan dk =  $(b - 1)$  (k - 1). Rumus B melibatkan perhitungan E  $(n_{ij})$  yang kadang-kadang mengundang kekeliruan. Jika mau menghindari hal ini, maka statistik  $\chi^2$  dapat dihitung menggunakan rumus:

$$
\chi^2 = \left(\frac{1}{n_{10}}\sum \frac{n^2 y}{n_{0j}} + \frac{1}{n_{20}}\sum \frac{n^2 z_j}{n_{0j}} + \ldots + \frac{1}{n_{b0}}\sum \frac{n^2 z_j}{n_{0j}} - 1\right)
$$

#### *2.3. Reliabilitas dan Validitas*

Reliabilitas merupakan penerjemahan dari kata **reliability** yang mempunyai asal kata **rely** dan **ability.** Pengukuran yang memiliki reliabilitas tinggi disebut sebagai pengukuran yang reliabiel **(reliable).** Walaupun reliabilitas mempunyai berbagai nama lain seperti keterpercayaan, keterandalan, keajegan, kestabilan, konsistensi, dan sebagainya, namun ide pokok yang terkandung dalam konsep reliabilitas adalah sejauh mana hasil suatu pengukuran dapat dipercaya. (Azwar, 1997).

Hasil pengukuran dapat dipercaya hanya apabila beberapa kali pelaksanaan pengukuran terhadap kelompok subjek yang sama diperoleh hasil yang relatif sama, selama aspek yang diukur dalam diri subjek memang belum berubah. Dalam hal ini, relatif sama berarti tetap adanya toleransi terhadap perbedaan-perbedaan kecil di antara hasil beberapa kali pengukuran. Bila perbedaan itu sangat besar dari waktu ke waktu maka hasil pengukuran tidak dapat dipercaya dan dikatakan sebagai tidak reliabel.

Pengertian reliabilitas alat ukur dan reliabilitas hasil ukur biasanya dianggap sama. Namun penggunaannya masing-masing perlu diperhatikan. Konsep reliabilitas dalam arti **reliabilitas alat ukur** erat berkaitan dengan masalah eror pengukuran **(error of measurement).** Eror pengukuran sendiri menunjuk pada sejauh mana inkonsistensi hasil pengukuran terjadi apabila pengukuran dilakukan ulang pada kelompok subjek yang sama. Konsep reliabilitas dalam arti **reliabilitas hasil ukur** erat berkaitan dengan eror dalam pengambilan sampling **(sampling error)** yang mengacu pada inkonsistensi hasil ukur apabila pengukuran dilakukan ulang pada kelompok individu yang berbeda.

Oleh karena itu, dalam riset atau penelitian yang menggunakan alat ukur yang sebelumnya telah teruji reliabilitasnya, komputasi koefisien reliabilitas hasil ukur bagi subjek penelitian tersebut pun masih tetap perlu dilakukan. Subjek penelitian merupakan kelompok individu yang lain daripada subjek yang dijadikan dasar pengujian reliabilitas alat ukur semula. Dengan menghitung pula koefisien reliabilitas hasil ukur pada kelompok subjek penelitian, akan dapat diperkirakan tingkat keterpercayaan hasil pengukuran alat tersebut bagi kelompok subjek yang diteliti dan lebih jauh kita dapat memperoleh informasi mengenai kecermatan data sebagai estimasi skor yang sebenamya dimiliki oleh subjek penelitian

Validitas berasal dari kata **validity** yang mempunyai arti sejauh mana ketepatan dan kecermatan suatu alat ukur dalam melakukan fungsi alat ukurnya. Suatu tes atau instrumen pengukur dapat dikatakan mempunyai validitas yang tinggi apabila alat tersebut menjalankan fungsi ukurnya, atau memberikan hasil ukur yang sesuai dengan maksud dilakukannya pengukuran tersebut Tes vang menghasilkan

data yang tidak relevan dengan tujuan pengukuran dikatakan sebagai tes yang memiliki validitas rendah.

Terkandung di sini pengertian bahwa valid tidaknya suatu alat ukur tergantung pada mampu tidaknya alat ukur tersebut mencapai tujuan pengukuran yang dikehendaki dengan tepat. Suatu tes yang dimaksudkan untuk mengukur atribut A dan kemudian memang menghasilkan informasi mengenai atribut A, dikatakan sebagai alat ukur yang memiliki validitas tinggi. Suatu tes yang dimaksudkan untuk mengukur atribut A akan tetap menghasilkan data mengenai atribut A atau bahkan B, dikatakan sebagai alat ukur yang memiliki validitas rendah untuk mengukur atribut A walaupun tinggi validitasnya untuk mengukur atribut A atau B.

Sisi lain dari pengertian validitas adalah aspek kecermatan pengukuran. Suatu alat ukur yang valid, tidak sekedar mampu mengungkapkan data dengan tepat akan tetapi juga harus memberikan gambaran yang cermat mengenai data tersebut. Cermat berarti bahwa pengukuran itu mampu memberikan gambaran mengenai perbedaan yang sekecil-kecilnya di antara subjek yang satu dengan yang lain. Sebagai contoh, dalam bidang pengukuran aspek fisik, bila kita hendak mengetahui berat sebuah cincin emas maka kita harus menggunakan alat penimbang berat emas agar hasil penimbangannya valid, yaitu tepat dan cermat.

Menggunakan alat ukur yang bertujuan untuk mengukur suatu aspek tertentu akan tetapi tidak dapat memberikan hasil ukur yang cermat dan teliti tentu akan menimbulkan berbagai kesalahan. Kesalahan itu dapat berupa hasil yang terlalu tinggi (overestimasi) atau yang terlalu rendah (underestimasi). Keragaman kesalahan ini dalam istilah statistika disebut varian kesalahan atau **varians error.** Alat ukur yang valid adalah yang memiliki varians error kecil (karena eror pengukurannya kecil) sehingga angka yang dihasilkannya dapat dipercaya sebagai angka yang "sebenarnya" atau angka yang mendekati keadaan yang sebenarnya.

#### *2.4. Koefisien Reliabilitas dan Validitas*

Secara empirik, tinggi rendahnya reliabilitas ditunjukkan oleh suatu angka yang disebut koefisien reliabilitas. Pada awalnya tinggi rendahnya reliabilitas tes dicerminkan oleh koefisien korelasi antara skor pada dua tes yang parallel, yang dikenakan pada kelompok individu yang sama. Semakin tinggi koefisien korelasi termaksud berarti konsistensi antara hasil pengenaan dua tes tersebut dikatakan semakin reliabel.

Koefisien korelasi antara dua variabel dilambangkan oleh huruf r. apabila skor tes pada tes pertama diberi lambang X dan skor pada tes ke dua yang paralel diberi X, maka koefisien korelasi antara kedua tes tersebut adalah  $r_{xx}$  simbol inilah yang digunakan sebagai simbol koefisien reliabilitas.

Walaupun secara teoritik besarnya koefisien reliabilitas mulai dan 0,0 sampai dengan 1,0 akan tetapi pada kenyataannya koefisien sebesar 1,0 dan sekecil 0,0 tidak pemah dijumpai. Disamping itu, walaupun koefisien korelasi dapat saja bertanda negatif (-), koefisien reliabilitas selalu mengacu pada angka positif (+) dikarenakan angka yang negatif tidak ada artinya interpretasi reliabilitas hasil ukur Koefisien reliabilitas  $r_{xx}$  = 1,0 berarti adanya konsistensi yang sempurna pada hasil ukur yang bersangkutan. Konsistensi yang sempurna seperti itu tidak dapat terjadi dalam pengukuran aspek-aspek psikologis dan sosial yang menggunakan manusia sebagai subjeknya dikarenakan terdapatnya berbagai sumber eror dalam diri manusia dan dalam pelaksanaan pengukuran yang sangat mudah mempengaruhi kecermatan hasil pengukuran.

Sebagaimana reliabilitas,validitas umumnya dinyatakan secara empirik oleh suatu koefisien, yaitu koefisien validitas. Tidak seperti reliabilitas yang dinyatakan oleh korelasi antara dua distribusi skor tes yang paralel, validitas dinyatakan oleh korelasi antara distribusi skor tes yang bersangkutan dengan distribusi skor suatu kriteria yang relevan.

Kriteria ini dapat berupa skor tes lain yang mempunyai fungsi ukur yang sama dengan tes yang bersangkutan dan dapat pula berupa ukuran-ukuran lain yang relevan, misalnya performansi pada suatu pekerjaan, hasil **rating** oleh pihak ketiga, dan semacamnya.

Bila skor pada tes diberi lambang X dan skor pada kriterianya mempunyai lambang Y maka koefisien korelasi antara tes dan kriteria itu adalah  $r_{xy}$ . Simbol  $r_{xy}$ inilah yang digunakan untuk menyatakan tinggi rendahnya validitas suatu alat ukur. Sebagaimana koefisien reliabilitas, koefisien validitas pun hanya punya makna apabila mempunyai harga yang positif. Walaupun semakin tinggi mendekati angka 1,0 berarti suatu tes semakin valid hasil ukurnya, namun dalam kenyataannya suatu koefisien validitas tidak akan pernah mencapai angka maksimal atau mendekati angka 1,0 Bahkan suatu koefisien validitas yang tinggi adalah lebih sulit untuk dicapai daripada koefisien reliabilitas.

Tidak semua pendekatan dan estimasi terhadap validitas tes akan menghasilkan suatu koefisien Koefisien validitas diperoleh hanya dan komputasi statistika secara empirik antara skor tes dengan skor kriteria yang besarnya disimbolkan oleh r<sub>xy</sub> sedangkan pada bebrapa pendekatan tertentu tidak dihasilkan suatu koefisien akan tetapi diperoleh indikasi validitas dalam bentuk lain.

Langkah- langkah dalam pengujian validitas adalah sebagai berikut:

1. Menentukan Hipotesis

 $H_0$  = Skor pertanyaan berkorelasi positif dengan skor faktor.

 $H_1$  = Skor pertanyaan tidak berkorelasi positif dengan skor faktor.

2. Menentukan Nilai r Tabel

Dari tabel r (pada lampiran), untuk df = jumlah kasus - 2. Tingkat signifikansi a.

3. Mencari r hasil

Di sini r hasil untuk tiap item (variabel) bisa dilihat pada out put komputer (SPSS) pada kolom CORRECTED ITEM-TOTAL CORRELATION.

4. Mengambil keputusan

Dasar pengambilan keputusan adalah:

- Jika r hasil  $\geq r$  tabel, maka pertanyaan atau variabel tersebut valid.
- Jika r hasil < r tabel, maka pertanyaan atau variabel tersebut tidak valid.

#### 5. Keputusan

Catatan: Jika terdapat butir (variabel) yang tidak valid, maka butir yang tidak valid tersebut **dikeluarkan,** dan proses analisis **diulang** untuk butir yang valid saja.

Langkah-langkah dalam pengujian reliabilitas adalah sebagai berikut:

1. Menentukan Hipotesis

 $H_0$  = Skor pertanyaan berkorelasi positif dengan skor faktor.

 $H_1$  = Skor pertanyaan tidak berkorelasi positif dengan skor faktor.

2. Menentukan Nilai r Tabel

Dari tabel r (pada lampiran), untuk df = jumlah kasus  $-$  2. Tingkat signifikansi a.

3. Mencari r hasil

Di sini r hasil adalah ALPA (terletak di akhir out put).

4. Mengambil Keputusan

Dasar pengambilan keputusan adalah:

- Jika  $r_{Alpa} \ge r$  tabel, maka pertanyaan atau variabel tersebut reliabel.
- Jika  $r_{Alpa}$  < r tabel, maka pertanyaan atau variabel tersebut tidak reliabel.
- 5. Keputusan

#### 2.5. Crosstab

Crosstab (tabulasi silang) pada prinsipnya menyajikan data dalam bentuk tabulasi, yang meliputi baris dan kolom. Pengujian ini bertujuan untuk mencari apakah ada hubungan antara baris dan kolom atau di antara dua variabel atau tidak. Sedangkan data untuk penyajian Crosstab adalah data kualitatif.

Langkah-langkah dalam analisis ini adalah:

1. Hipotesis

 $H_0$  = Tidak ada hubungan antara baris dan kolom.

 $H_1$  = Ada hubungan antara baris dan kolom.

2. Pengambilan Keputusan

Dasar pengambilan keputusan adalah:

- Jika Chi-Square hitung  $\geq$  Chi-Square tabel, maka H<sub>0</sub> ditolak.
- Jika Chi-Square hitung  $\leq$  Chi-Square tabel, maka H<sub>0</sub> diterima.

Chi-Square hitung dapat dilihat pada out put SPSS. Sedangkan Chi-Square tabel dapat dihitung pada tabel Chi-Square dengan tingkat signifikansi  $\alpha$  dan derajat kebebasan = Jumlah kasus  $- 2$ .

3. Keputusan

# *2.6. Log Linier*

Tujuan digunakannya metode analisis log linier adalah untuk mengetahui sejauh mana hubungan antar variabel. Analisa hubungan yang dimaksud dapat dilakukan dengan menggunakan metode analisis log linier untuk tabel tiga dimensi. Dengan menggunakan metode log linier di sini dimaksudkan "teori" atau **kerangka konsep** mengenai pengamatan, dan parameter dalam model menunjukkan "efek" variabel atau kombinasi variabel dalam menentukan harga-harga pengamatan. Dalam analisis regresi hal ini umum digunakan dengan bentuk yang sederhana berupa regresi linier. Model ini mempostulatkan bahwa nilai harapan hasil pengamatan ditentukan oleh suatu kombinasi linier sejumlah parameter teknik "kemungkinan maksimum" dan "kuadrat terkecil" dapat digunakan untuk menaksir parameterparameter dalam model demikian

Bagi data kualitatif yang disajikan dalam daftar kontingensi dalam melukiskan hubungan antara variabel kualitatif akan kita gunakan istilah "interaksi". Jika hanya melibatkan dua buah variabel disebut **interaksi order pertama,** jika melibatkan tiga buah variabel disebut **interaksi order dua,** dan begitu seterusnya. Bentuk umum yangdibahas di sini hanyalah satumacam ialah**model log linier.**

Daftar kontingensi dua ialah daftar yang mencatat data karena kategorikategori dua buah faktor, faktor I dan faktor II. Faktor I sebagai faktor baris terdiri atas b kategori (jadi ada b buah baris) dan faktor II sebagai faktor kolom terdiri atas k kategori (jadi ada k buah kolom). Karena hanya mempunyai dua buah faktor atau variabel, maka dalam hal ini kita berhadapan dengan interaksi order pertama antara faktor I dan faktor II. Jika interaksi order pertama ini tidak terjadi, maka sama saja dengan bahwa kedua faktor independen. Jika kedua faktor independen, maka peluang pengamatan jatuh ke dalam sel (i, j), ialah pij, sama dengan peluang pengamatan jatuh ke dalam marjin kolom ke-j, ialah p<sub>0j</sub>. Jadi berlaku :  $p_{ij}$  =  $p_{io}$   $\cdot$   $p_{oj}$  ........(1) Ke dalam persamaan ini, digunakan operasi logaritma asli sehingga diperoleh:

 $Ln p_{ij} = ln p_{io} - ln p_{oj}$  (2)

Akan tetapi frekuensi teoritis  $F_{ij} = E (n_{ij})$ ,  $F_{io} = E (n_{io})$  dan  $F_{oj} = E (n_{oj})$  memenuhi hubungan:

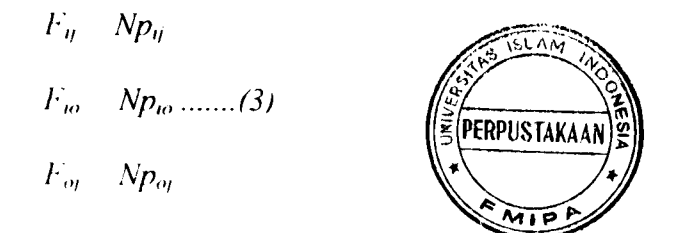

Sehingga bentuk (2) berubah menjadi:  $\ln F_{ij} = \ln F_{io} + \ln F_{oj} - \ln N$  .......(4)

Jika dijumlahkan untuk semua i, didapat:

u.

$$
\sum_{i=1}^{b} \ln F_{ij} = \sum_{i=1}^{b} \ln F_{ij} + b \ln F_{oj} - b \ln N \dots (5)
$$

 $\bm{D}$ ijumlahkan untuk semua j, didapat:  $\sum_{i=1}^{k} \ln F_{ij} = k \ln F_{io} + \sum_{i=1}^{k} \ln F_{oj} - k \ln N$  .......(6)

소)<br>이

Sedangkan menjumlahkan untuk semua i dan j, dihasilkan:

$$
\sum_{j=1}^{k} \sum_{i=1}^{b} \ln F_{ij} = k \sum_{i=1}^{b} \ln F_{io} + b \sum_{j=1}^{k} \ln F_{oj} - bk \ln N \quad ......(7)
$$

Jika selanjutnya dimisalkan:

$$
U = \frac{\sum_{i=1}^{k} b_{i} F_{ij}}{bk} \sum_{i=1}^{k} \ln F_{ij}
$$
  

$$
U_{1(i)} = \frac{\sum_{j=1}^{k} \ln F_{ij}}{k} - \frac{\sum_{i=1}^{k} b_{i}}{bk} \sum_{i=1}^{k} \ln F_{ij} \quad ....(8)
$$
  

$$
U_{2(i)} = \frac{\sum_{i=1}^{k} \ln F_{ij}}{b} - \frac{\sum_{i=1}^{k} b_{i}}{bk} \sum_{i=1}^{k} \ln F_{ij}
$$

Maka menggunakan hubungan-hubungan (5), (6), (7). Hubungan (4) berubah menjadi:  $ln F_{ij} = U - U_{10i} - U_{2(j)}, \dots$ ...(9)

Bentuk inilah yang biasa dinamakan **model log- linier** untuk data yang disajikan dalam daftar (1). Dalam model tersebut.

U menunjukkan efek rata-rata secara umum.

U<sub>1(i)</sub> menunjukkan efek utama kategori ke-i variabel (faktor) I.

 $U_{2}(0)}$  menunjukkan efek utama kategori ke-j variabel (faktor) II

Selanjutnya berlaku pula bahwa:  $U_{I(0)} = \sum U_{I(i)} = 0$ *~M-*

$$
U_{2(o)} = \sum_{j=1}^{k} U_{2(j)} = 0 \dots (10)
$$

Dari model log linier dalam hubungan (9) dapat dibaca bahwa logaritma dari frekuensi teoritis dalam sel (i, j) sama dengan jumlah dari efek rata-rata umum, efek utama kategori ke-i faktor I dan efek utama kategori ke-j faktor II. Sifat ini berlaku apabila faktor I dan faktor II independen.

Jika faktor I dan faktor II tidak independen, jadi ada interaksi order pertama antara faktor I dan faktor II, maka model (9) menjadi:

$$
Ln F_{ij} = U + U_{1(i)} + U_{2(i)} + U_{12(ij)} \dots (11)
$$

Dengan lambang  $U_{12(ij)}$  menyatakan efek interaksi natara kategori ke-i faktor I dan kategori ke-j faktor II. Untuk efek interaksi ini berlaku hubungan:

$$
U_{12(i\omega)} = \sum_{j=1}^{k} U_{12(j)} = 0
$$
  

$$
U_{12(\omega j)} = \sum_{i=1}^{b} U_{12(ij)} = 0 \dots (12)
$$

Model (11) biasanya disebut model jenuh untuk daftar berdimensi dua. Dengan adanya suku interaksi ini, maka untuk menguji hipotesis independen antara faktor 1 dan faktor II dapat dilakukan dengan menguji pasangan  $H_0$  dan  $H_1$  berikut:

$$
H_0: U_{12(ij)}=0
$$

$$
H_1: U_{12(ii)} \neq 0
$$
 Untuk semua i dan j .......(13)

Hal tersebut memang begitu karena jika H<sub>0</sub> dalam (13) berlaku, maka model (11) menjadi model (9) untuk keadaan kedua faktor independen.

Faktor-faktor yang diduga berpengaruh terhadap kepuasan pelanggan terhadap pelayanan yang diberikan PT PLN (Persero) Cabang Yogyakarta dijadikan variabel-variabel penelitian, variabel-variabel tersebut meliputi:

- 1. Lama responden menjadi pelanggan di PT PLN (Persero) Cabang Yogyakarta  $( \leq 5$  tahun,  $> 5$ tahun).
- 2. Jarak tempat tinggal responden (pelanggan) dengan kantor PT PLN (Persero) Cabang Yogyakarta ( $\leq$  5 KM,  $>$  5 KM).

Karena terdapat tiga faktor, faktor I berkategori p, faktor II berkategori q dan faktor III berkategori r, maka model log linier, model jenuh, untuk daftar berdimensi tiga adalah:

 $Ln F_{123} = U + U_{1(p)} + U_{2(q)} + U_{3(r)} - U_{12(pq)} + U_{13(pr)} - U_{23(qr)} - U_{123(pqr)} \dots (14)$ dengan pengertian bahwa:

- $U = e f e k$  rata-rata secara keseluruhan.
- $U_{1(p)}$  = efek utama kategori ke-p faktor I.
- $U_{2(0)}$  = efek utama kategori ke-q faktor II.

 $U_{3(r)}$  = efek utama kategori ke-r faktor III.

 $U_{12(pq)}$  = efek interaksi antara kategori ke-p faktor I dan kategori ke-q faktor II.

 $U_{13(pr)}$  = efek interaksi antara kategori ke-p faktor 1 dan kategori ke-r faktor III.

 $U_{23(qr)}$  = efek interaksi antara kategori ke-q faktor II dan kategori ke-r faktor

III.

 $U_{123(pqr)}$  = efek interaksi antara kategori ke-p faktor I, kategori ke-q faktor II dan kategori ke-r faktor III.

Dalam menulis model ini, berpegang pada apa yang biasa disebut **model hirarkis,** yaitu bahwa apabila efek interaksi berorder tinggi dimasukkan ke dalam model, maka semua efek interaksi antara faktor-faktor yang ada dalam interaksi order tinggi tersebut juga dimasukkan dalam model. Jadi apabila ke dalam model dimasukkan suku interaksi U<sub>123</sub>, maka suku-suku interaksi U<sub>12</sub>, U<sub>13</sub>, U<sub>23</sub>, di samping suku-suku U,, U2, U3, juga harus masuk dalam model. Dengan demikian tidak dibenarkan misalnya menulis model:

Ln  $F_{pqr} = U + U_{1(p)} + U_{2(q)} + U_{3(r)} + U_{123(pqr)}$ .

Adanya interaksi U<sub>123(pqr)</sub> ini dapat digunakan untuk menguji hipotesis tidak terjadi interaksi order dua antara faktor I, faktor II dan faktor III. Hipotesis noi untuk hal ini adalah.

$$
H_0: \dot{U}_{123(pqr)}=0
$$

Untuk semua p, q, r .......(15)

Dari model (14), kita juga dapat menguji saling independent antara ketiga faktor. Hipotesis noi untuk ini adalah:

$$
H_0: U_{12(pq)} = 0, U_{13(pr)} = 0, U_{23(qr)} = 0, U_{123(pqr)} = 0
$$

**Untuk semua p, q dan r (16)**

Jika H<sub>0</sub> dalam (16) benar, maka faktor-faktor I, II dan III, ketiga-tiganya saling independen, berarti tidak terdapat interaksi order pertama manapun dan tidak pula terjadi interaksi order dua. Dalam hal demikian, model (14) berubah menjadi

 $\ln F_{(pqr)} = U + U_{1(p)} + U_{2(q)} + U_{3(r)}$ 

Misalkan untuk model (14) berlaku  $U_{12(pq)} = 0$ , maka dalam model hirarkis perlu dinyatakan bahwa  $U_{123(pqr)} = 0$ . Model log linier untuk keadaan ini adalah:

$$
ln Fpqr = U + U_{I(p)} + U_{2(q)} + U_{3(r)} + U_{13(pr)} + U_{23(qr)} \ldots (17)
$$

Menyatakan  $U_{123(pqr)}=0$  ekivalen dengan menyatakan bahwa interaksi antara faktor I dan faktor II sama pada tiap kategori faktor III, sedangkan menyatakan  $U_{12(pq)} = 0$ ekivalen dengan menyatakan bahwa interaksi ini sama dengan noi. Akibatnya, model dalam hubungan (17) sama saja dengan menyatakan bahwa tidak terjadi interaksi antara faktor I dan faktor II pada tiap kategori faktor III, atau dikatakan secara lain, bahwa faktor I dan faktor II independen bersyarat dengan syarat diketahui faktor III. Dalam model demikian, faktor I dan faktor II masing-masing diasumsikan berasosiasi dengan faktor III, karena tidak secara khusus menyatakan  $U_{13(pr)} = 0$  dan  $U_{23(qr)} = 0$ . (Sudjana, 1990).

# Pengujian Efek K-Faktor

- Hipotesis untuk  $k = 3$ 
	- $H_0: U_{123(pq)} = 0$  $H_1$  : U<sub>123(pqr)</sub>  $\neq 0$  ; p, q =1, 2

$$
r = 1, 2, 3, 4
$$

Dengan daerah penolakan probabilitas  $\leq \alpha$  atau terdapat efek interaksi 3 faktor dalam model

Hipotesis untuk  $k = 2$ 

 $H_0: U_{12(pq)} = U_{13(pr)} = U_{23(qr)} = 0$  $H_1: Uij(pq) \neq 0$ Uij(pr)  $\neq$  0 Uij(qr)  $\neq 0$  ; i, j = 1, 2, 3  $p, q=1, 2$  $r=1,2,3,4$ 

Dengan daerah penolakan probabilitas <  $\alpha$  atau terdapat efek interaksi 2 faktor dalam model.

• Hipotesis untuk  $k = 1$  $H_0: U_{1(p)} = U_{2(q)} = U_{3(r)} = 0$  $H_1: Ui(j) \neq 0$  ; p, q = 1, 2  $r=1, 2, 3, 4$  $\mathcal{O}(\frac{1}{\sqrt{2}})$  $i=1, 2, 3$  $j = p, q, r$ 

Dengan daerah penolakan probabilitas  $\leq \alpha$  atau terdapat efek 1 faktor dalam model.

#### BAB III

#### METODOLOGI PENELITIAN

#### *3.1. Definisi Operasional Variabel*

Kepuasan adalah tingkat perasaan seseorang setelah membandingkan kinerja/hasil yang dirasakannya dengan harapannya (Oliver, 1980). Jadi dalam penelitian ini diambil definisi sebagai berikut:

- 1. Kepuasan  $(X_1)$  adalah perasaan/pendapat pelanggan terhadap pelayanan yang diberikan PT PLN (Persero) Cabang Yogyakarta, yaitu sangat memuaskan (sm), memuaskan (m), kurang memuaskan (km) dan tidak memuaskan (tm).
- 2. Lama menjadi pelanggan  $(X_2)$  adalah lamanya pelanggan menjadi pelanggan di PT PLN (Persero) Cabang Yogyakarta terhitung sejak pemasangan listrik pertama.
- 3. Jarak (X3) adalah ukuran jauh dekatnya tempat tinggal pelanggan dengan kantor PT PLN (Persero) Cabang Yogyakarta.

**ZUN EZUS** 

#### *3.2. Populasi*

Dalam penelitian ini, populasinya adalah seluruh pelanggan PT PLN (Persero) Cabang Yogyakarta untuk wilayah Yogya utara yang membayar rekening listrik di loket pelayanan pembayaran rekening listrik PT PLN (Persero) Cabang Yogyakarta.

#### *3.3. Sampling/Metode pengambilan data*

Tujuan untuk meneliti suatu sampel melalui kegiatan suatu **survei(biasanya** dilakukan di lapangan untuk ilmu sosial dan ekonomi) atau **eksperimen** (dalam laboratorium seperti penelitian kimia, fisika, biologi, bisa juga di lapangan seperti penelitian di sawah, di tambak untuk pertanian bahan pangan dan perikanan) ialah untuk **menarik suatukesimpulan tentang suatu populasi yang sedangditeliti** (seluruh petani, seluruh perguruan tinggi swasta, seluruh tanaman, seluruh bibit ikan), **kesimpulan di dasarkan atas informasi** atau **data yang diperoleh dari penelitian sampelyang dipilihsecara acakdaripopulasi tersebut** .(Supranto, 1992).

Sampling acak sederhana adalah pengambilan sampel dimana kalau suatu sampel dengan n elemen dipilih dari suatu populasi dengan N elemen sedemikian rupa sehingga setiap kemungkinan sampel dengan n elemen mempunyai kesempatan yang sama untuk terpilih. (Supranto, 1992). Pertanyaan yang mudah diajukan atau sering ditanyakan oleh para peneliti ialah berapa besarnya sampel yaitu banyaknya elemen sampel yang harus diteliti agar hasil penelitian berupa data perkiraan dapat mewakili populasi dari mana sampel tersebut berasal. Sebagai ilustrasi, perhatikan di bawah ini untuk mengetahui besarnya sampel yang akan diambil

 $N =$ banyaknya populasi

 $n =$ banyaknya sampel acak

Rumus untuk menghitung ukuran sampel dari populasi yang diketahui jumlahnya adalah sebagai berikut:

$$
n = \frac{N\sigma^2}{(N-1)D + \sigma^2}
$$
, nilai  $D = \frac{B^2}{4}$ 

dimana:

 $B =$  kesalahan sampling terbesar (batas kesalahan sampling yang ditolerir).

$$
D = \frac{B^2}{4}
$$
. Angka 4 diperoleh dari tingkat keyakinan 95%,

di mana  $Z_{\alpha/2} = Z_{0,025} = 1,96$  dan dibulatkan menjadi 2 (2<sup>2</sup> = 4).

Untuk tingkat keyakinan lainnya, nilai D tergantung pada  $Z_{\alpha/2}$ , maka dari

itu secara umum cara menghitung D sebagai berikut: D =  $\frac{E}{Z}$  $(B)$  $2/2$ 

 $\sigma^2$  = Varian (X).

#### *3.4. Langkah-Langkah Penelitian*

Langkah-langkah yang diambil dalam penelitian ini antara lain:

- 1. Menghimpun sumber pustaka yang relevan.
- 2. Penyebaran kuesioner kepada pelanggan PT PLN Cabang Yogyakarta.
- 3. Analisa data secara deskriptif (menggunakan tampilan gambar) dan inferensi (Crosstab dan log linier).
- 4. Pengambilan kesimpulan
- 5. Penyusunan laporan.

#### BAB IV

#### ANALISIS DAN PEMBAHASAN

#### *4.1. Pendahuluan*

Dua syarat penting yang harus dimiliki sebuah kuesioner adalah keharusan sebuah kuesioner untuk valid dan reliabel. Suatu kuesioner dikatakan valid (sah) jika pertanyaan pada suatu kuesioner mampu untuk mengungkapkan apa yang diukur oleh kuesioner tersebut. Sedangkan suatu kuesioner dikatakan reliabel (andal) jika jawaban seseorang terhadap pertanyaan adalah konsisten dari waktu ke waktu. Berikut ini adalah proses analisis data untuk mengetahui apakah data sudah bisa dikatakan valid dan reliabel atau tidak. Proses analisis menggunakan alat bantu berupa komputer dengan software SPSS.

#### 4.2. Uji *Validitas*

Pengujian dimulai dengan menguji validitas kuesioner, dilanjutkan dengan reliabilitas kuesioner. Langkah dalam menguji validitas adalah sebagai berikut:

1. Menentukan Hipotesis

 $H_0$  = Skor pertanyaan tidak berkorelasi positif dengan skor faktor.

 $H_1$  = Skor pertanyaan berkorelasi positif dengan skor faktor.

#### 2. Menentukan Nilai r tabel

Dari tabel r (pada lampiran), df = 100-2 = 98. Tingkat signifikansi 5%. Karena d $f = 98$  tidak terdapat pada tabel, maka dilakukan interpolasi antara 90 dan 100 diperoleh angka 0,202.
#### 3. Mencari r hasil

Di sini r hasil untuk setiap item bisa dilihat pada kolom CORRECTED ITEM-TOTAL CORRELATION (lampiran 1).

4. Mengambil Keputusan

Dasar pengambilan keputusan:

• Jika r hasil > r tabel, maka pertanyaan atau variabel tersebut valid.

 $\bullet$  Jika r hasil  $\leq$ r tabel, maka pertanyaan atau variabel tersebut tidak valid.

Keputusan:

Terlihat dari lima pertanyaan, ada satu pertanyaan, yaitu pertanyaan IV (r = 0,0591) yang di bawah r tabel (r = 0,202) sehingga tidak valid dan harus dikeluarkan, *lalu* dilakukan proses analisis ulang. Sedangkan keempat pertanyaan lainnya valid.

Setelah dilakukan analisis ulang, terlihat bahwa keempat pertanyaan mempunyai r hasil di atas r tabel, sehingga bisa dikatakan bahwa pertanyaan (I, II, III, V) adalah valid (lihat lampiran 2). Karena semua pertanyaan sudah valid, maka dilanjutkan dengan pengujian reliabilitas.

433115

# *4.3. Uji Reliabilitas*

Langkah dalam pengujian reliabilitas adalah sebagai berikut:

1. Menentukan Hipotesis

 $H_0$  = Skor pertanyaan tidak berkorelasi positif dengan skor faktornya.

 $H_1$  = Skor pertanyaan berkorelasi positif dengan skor faktornya.

#### 2. Menentukan Nilai r tabel

Dari tabel r (pada lampiran), df = 100-2 = 98. Tingkat signifikansi 5%. Karena df = 98 tidak terdapat pada tabel, maka dilakukan interpolasi antara 90 dan 100 diperoleh angka 0,202.

3. Mencari r hasil

Di sini r hasil adalah angka ALPA (terletak di akhir output pada lampiran 2).

4. Mengambil Keputusan

Dasar pengambilan keputusan:

• Jika r Alpa > r tabel, maka pertanyaan atau variabel tersebut reliabel.

• Jika r Alpa  $\leq$ r tabel, maka pertanyaan atau variabel tersebut tidak reliabel. Keputusan:

Terlihat r Alpa > dari r tabel (0,6965 > 0,202), maka pertanyaan-pertanyaan untuk mencari kepuasan pelanggan terhadap pelayanan yang diberikan PT PLN (Persero) Cabang Yogyakarta adalah reliabel.

#### 4.4. Crosstab

Oleh karena ingin mengetahui hubungan antara jarak tempat tinggal, lama menjadi pelanggan dengan kepuasan pelanggan terhadap pelayanan yang diberikan, maka digunakan Crosstab.

^ Hubungan jarak tempat tinggal, lama menjadi pelanggan dengan kepuasan pelayanan diPT PLN (Persero) Cabang Yogyakarta.

Langkah-langkah dalam analisis ini adalah:

**Hipotesis** 

Hipotesis untuk kasus ini:

- Ho : Tidak ada hubungan antara jarak tempat tinggal, lama menjadi pelanggan dengan kepuasan pelayanan pelanggan.
- $H<sub>1</sub>$ : Ada hubungan antara jarak tempat tinggal, lama menjadi pelanggan dengan kepuasan pelayanan pelanggan.
- Pengambilan Keputusan

Dasar pengambilan keputusan:

Jika Chi-Square Hitung  $\leq$  Chi-Square Tabel, maka H<sub>0</sub> diterima.

Jika Chi-Square Hitung  $>$  Chi-Square Tabel, maka H<sub>0</sub> ditolak.

- Chi-Square Hitung adalah 10,233 (output SPSS pada lampiran 3).
- Chi-Square tabel dapat dihitung pada tabel Chi-Square:
	- Tingkat signifikansi  $(\alpha) = 5\%$ .
	- Derajat kebebasan  $(df) = 3$

[dari output SPSS, atau dari rumus : (jumlah baris  $-1$ ) x (jumlah kolom  $-1$ ), atau  $(2-1) \times (4-1) = 3$ ]

Dari tabel, didapat Chi-Square tabel adalah 7,81.

• Oleh karena Chi-Square Hitung > Chi-Square tabel (10,233 > 7,81), maka H<sub>0</sub> ditolak

#### • Keputusan

Dari analisis di atas dapat diambil kesimpulan yaitu ada hubungan antara baris dan kolom atau antara jarak tempat tinggal, lama menjadi pelanggan dengan kepuasan pelayanan di PT PLN (Persero) Cabang Yogyakarta.

## *4.5. Metode Log Linier*

Tujuan digunakannya metoda analisa log linier adalah untuk mengetahui sejauh mana hubungan antar variabel. Analisa hubungan yang dimaksud dapat dilakukan dengan menggunakan metode analisa log linier untuk tabel tiga dimensi. Faktor-faktor yang diduga berpengaruh terhadap kepuasan pelanggan terhadap pelayanan yang diberikan PT PLN (Persero) Cabang Yogyakarta dijadikan variabelvariabel penelitian, variabel-variabel tersebut meliputi:

- 1. Lama responden menjadi pelanggan di PT PLN (Persero) Cabang Yogyakarta  $( \leq 5 \text{ tahun}, > 5 \text{ tahun}).$
- 2. Jarak tempat tinggal responden (pelanggan) dengan kantor PT PLN (Persero) Cabang Yogyakarta ( $\leq$  5 KM , > 5 KM).

Perhitungan statistik untuk analisa tabel tiga dimensi menggunakan paket program SPSS. Sedangkan analisa outputnya adalah sebagai berikut:

1. Lama menjadi pelanggan

 $( \leq 5 \text{ tahun}, > 5 \text{ tahun})$ 

2. Jarak tempat tinggal

 $( \leq 5$  KM,  $> 5$  KM)

3. Kepuasan pelanggan **SLA** 

(Sangat memuaskan, Memuaskan, Kurang memuaskan, Tidak memuaskan)

--

$$
ln F_{123} = U + U_{1(p)} + U_{2(q)} + U_{3(r)} + U_{12(pq)} + U_{13(pr)} + U_{23(qr)} + U_{123(pqr)}
$$

## *Pengujian efek K-faktor*

Hasil pengujian untuk efek K-faktor  $= 0$ 

l a

Untuk  $K = 3$ 

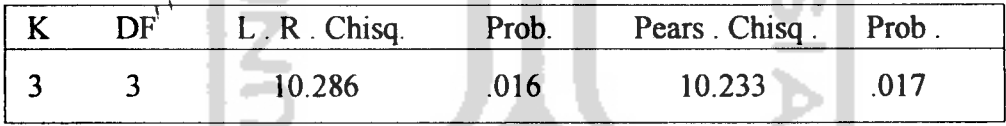

$$
H_0: U_{123(pqr)} = 0
$$
  
H<sub>1</sub>: U<sub>123(pqr)</sub>  $\neq 0$ ; p, q = 1, 2

 $r = 1, 2, 3, 4$ 

dengan daerah penolakan probabilitas  $< \alpha$ .

Dengan  $\alpha$  = 5 % temyata P = .017 < 5% sehingga H<sub>0</sub> ditolak.

Artinya : Terdapat efek interaksi 3 faktor dalam model.

Untuk  $K = 2$ 

|   | $L.R.C$ hisq. | Prob. | Pears Chisq. | <sup>9</sup> rob |
|---|---------------|-------|--------------|------------------|
| r | 12.115        | 007   |              | ,007             |

 $H_0$  :  $U_{12(pq)} = U_{13(pr)} = U_{23(qr)} = 0$  $H_1:$  Uij(pq)  $\neq 0$ Uij(pr)  $\neq 0$ Uij(qr)  $\neq 0$  ; i, j = 1, 2, 3  $p, q = 1, 2$  $r=1, 2, 3, 4$ Dengan  $\alpha$  = 5 % ternyata P = .007 < 5% sehingga H<sub>0</sub> ditolak. Artinya: Terdapat efek interaksi 2 faktor dalam model. Untuk  $K = 1$ . <sup>K</sup> DF L.R. Chisq. Prob. Pears. Chisq. Prob. 1 3 10.770 .013 10.710 .013  $H_0$  :  $U_{1(p)} = U_{2(q)} = U_{3(r)} = 0$  $H_1: Ui(j) \neq 0$  ; p, q = 1, 2  $r = 1, 2, 3, 4$  $i=1, 2, 3$ 

 $j = p, q, r$ 

Dengan  $\alpha$  = 5 % ternyata P = .013 < 5% sehingga H<sub>0</sub> ditolak.

Artinya : Terdapat efek 1 faktor dalam model

Kesimpulan umum yang didapat dari test K- way di atas untuk model yang sesuai adalah:

$$
\ln F_{123} = U + U_{1\,(p)} + U_{2\,(q)} + U_{3\,(r)} + U_{12\,(pq)} + U_{13\,(pr)} + U_{23\,(qr)} + U_{123\,(pqr)}
$$

#### *Menaksir Parameter*

Keuntungan menemukan taksiran parameter dalam model, memungkinkan untuk membahas efek berbagai variabel dan interaksinya. Taksiran parameter model diperoleh sebagai fungsi dari logaritma frekuensi teoritis (diharapkan)  $E_{\text{pqr}}$ .

Untuk mencari taksiran parameter (data pada lampiran 5) dalam penelitian ini dilakukan langkah-langkah sebagai berikut:

1. Mencari ekspektasi (nilai harapan).

 $Untuk$   $lama \leq 5$  **th** 

$$
E_{111} = \frac{116x16}{196} = 9,46
$$
  
\n
$$
E_{121} = \frac{80x16}{196} = 6,53
$$
  
\n
$$
E_{122} = \frac{80x89}{196} = 36,32
$$
  
\n
$$
E_{122} = \frac{80x89}{196} = 36,32
$$
  
\n
$$
E_{123} = \frac{80x89}{196} = 36,32
$$

$$
E_{113} = \frac{116x/0}{196} = 41,42
$$
 
$$
E_{123} = \frac{80x/0}{196} = 28,57
$$

$$
E_{114} = \frac{116x21}{196} = 12,42
$$
 
$$
E_{124} = \frac{80x21}{196} = 8,57
$$

**Untuk lama > 5 th**

 $E_{111} = \frac{100 \times 15}{204} = 7,35$  $E_{112} = \frac{100 \times 126}{204} = 61,76$  $E_{113} = \frac{100 \times 52}{204} = 25,49$  $E_{114} = \frac{100x11}{004} = 26,50$  $114$  204 104x15  $121$  204  $E_{122} = \frac{104 \times 126}{204} = 64,23$ *'123* 104x52 204  $= 26,50$  $E_{124} = \frac{104 \times 11}{204} = 5,60$ 

hasil dari penghitungan di atas dimasukkan dalam tabel berikut:

Tabel 1. Frekuensi Harapan hubunganjarak tempat tinggal, lama menjadi pelanggan dengan kepuasan pelayanan.

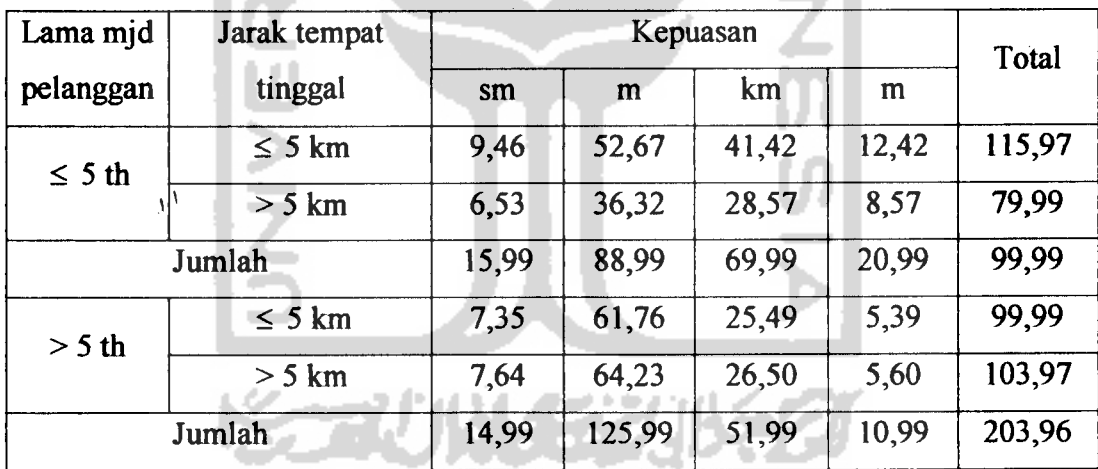

2. Mencari nilai logaritma dari frekuensi harapan (ln E<sub>pqr</sub>).

Diperoleh hasil logaritma sebagai berikut:

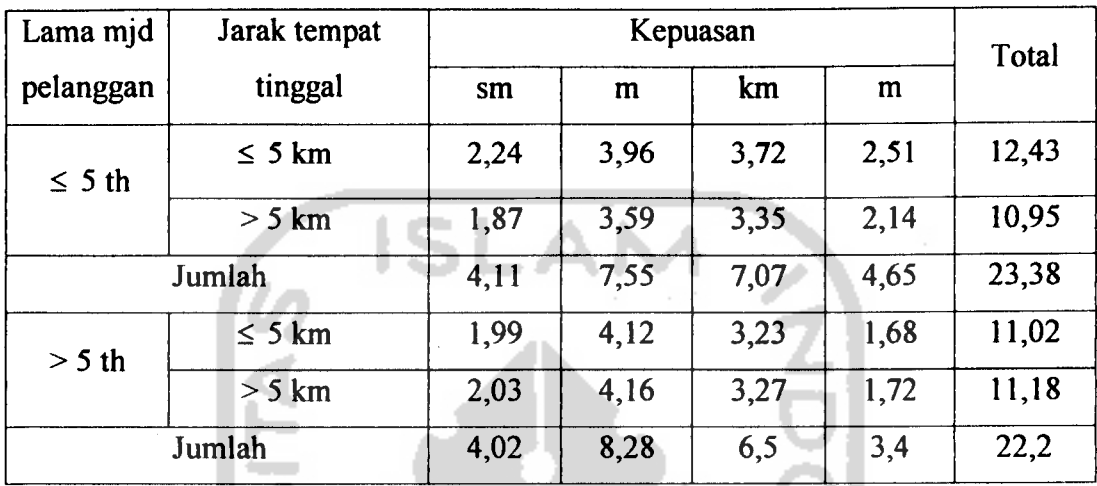

Tabel 2. Logaritma asli dari nilai  $E_{ij}$ (ln  $E_{pqr}$ )

3. mencari rata-rata keseluruhan (untuk lama  $\leq$  5 th)

$$
Z_{000} = \frac{1}{ixjxk} \sum_{p=1}^{i} \sum_{q=1}^{j} \sum_{r=1}^{k} \ln E_{pqr} = Z_{000} = \frac{1}{1x2x4}(23,38) = 2,92
$$

Untuk  $p = 1$  (rata-rata baris)

$$
\bar{Z}_{p00} = \frac{1}{jxk} \sum_{q=1}^{j} \sum_{r=1}^{k} \ln E_{pqr} = \bar{Z}_{100} = \frac{1}{2x4} (12{,}43) = 1{,}55
$$

Untuk  $q = 1$  (rata-rata kolom)

$$
Z_{0q0} = \frac{1}{ixk} \sum_{p=1}^{i} \sum_{r=1}^{k} \ln E_{pqr} = \bar{Z}_{010} = \frac{1}{1x4} (12{,}43) = 3{,}11
$$

Untuk  $q = 2$ 

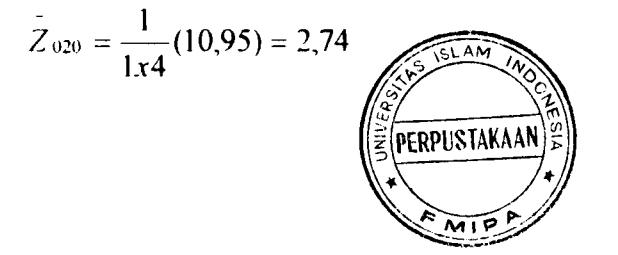

*Untuk r = 1(rata-rata lapis)*

$$
\overline{Z}_{00r} = \frac{1}{ixj} \sum_{p=1}^{j} \sum_{q=1}^{j} \ln E_{pqr} = \overline{Z}_{001} = \frac{1}{1x2} (4,11) = 2,06
$$

IS.

*Untuk r =2*

$$
Z_{.002}=\frac{1}{1x^2}(7,55)=3,78
$$

*Untuk r* =3

$$
Z_{003} = \frac{1}{1 \times 2} (7{,}07) = 3{,}54
$$

*Untuk r =4*

$$
Z_{004} = \frac{1}{1 \times 2} (4{,}65) = 2{,}33
$$

*4. mencari rata-rata sel (q,r)*

$$
Z_{0qr} = \frac{1}{i} \sum_{p=1}^{i} \ln E_{pqr}
$$

*Untuk q=l;q = 2:r=l:r = 2:r =3;r = 4*  $Z_{011} = \frac{1}{2}(2,24) = 2,24$ 

Ш . .

$$
Z_{011} = \frac{1}{1}(2,24) = 2,24
$$
  
\n
$$
Z_{021} = \frac{1}{1}(1,87) = 1,87
$$
  
\n
$$
Z_{012} = \frac{1}{1}(3,96) = 3,96
$$
  
\n
$$
Z_{022} = \frac{1}{1}(3,59) = 3,59
$$
  
\n
$$
Z_{013} = \frac{1}{1}(3,72) = 3,72
$$
  
\n
$$
Z_{023} = \frac{1}{1}(3,35) = 3,35
$$

$$
Z_{014} = \frac{1}{1}(2,51) = 2,51
$$
 
$$
Z_{024} = \frac{1}{1}(4,65) = 4,65
$$

*5. mencari rata-rata sel (p,q)*

$$
\frac{1}{Z}_{pq0} = \frac{1}{k} \sum_{r=1}^{k} \ln E_{pqr}
$$

*Untuk p = 1; q = 1; q = 2*

$$
Z_{110}=\frac{1}{4}(12,43)=3,11
$$

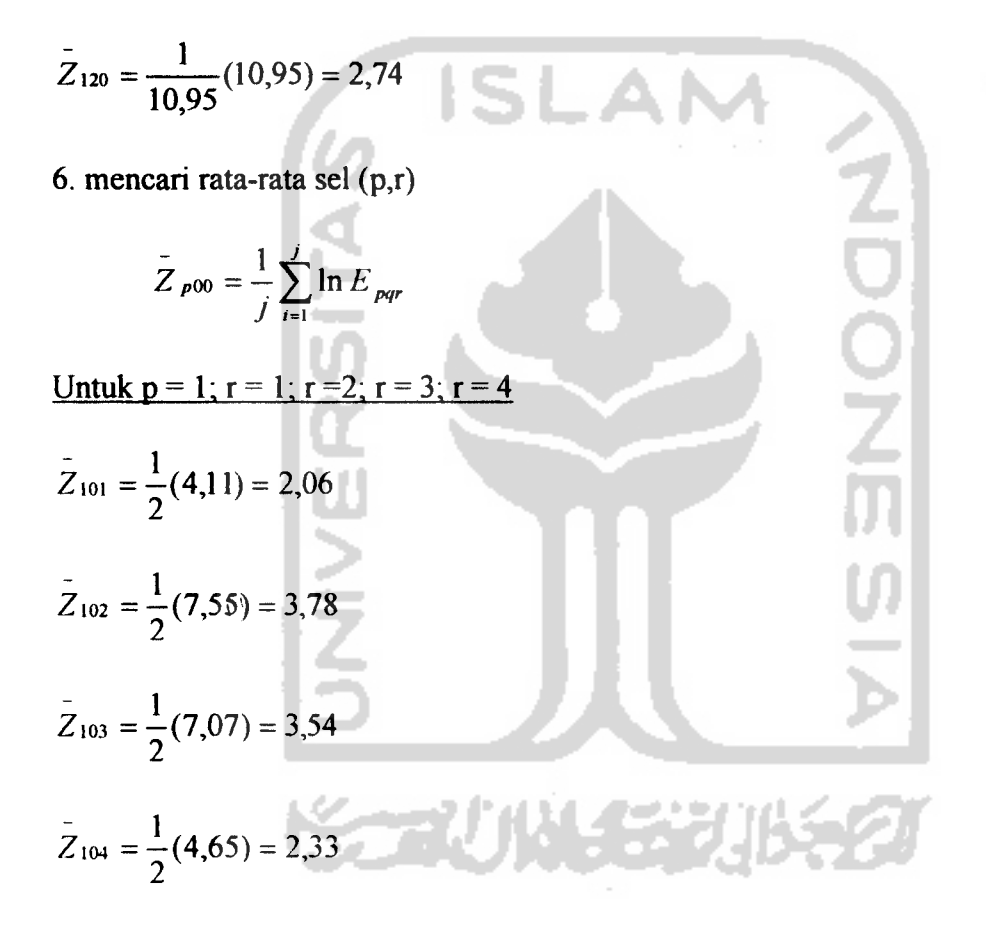

7. mencari rata-rata sel (p,q,r)

 $\bar{\mathcal{A}}$ 

.. ..

$$
\overline{z}_{\text{per}} = \ln E_{\text{per}}
$$
  
\n
$$
\underline{u}_{\text{ntuk}} = 1; \underline{q} = 1; \underline{r} = 1
$$
  
\n
$$
\overline{z}_{111} = \ln E_{111} = 2,24
$$
  
\n
$$
\overline{z}_{112} = \ln E_{121} = 1,87
$$
  
\n
$$
\overline{z}_{123} = \ln E_{121} = 1,87
$$
  
\n
$$
\overline{z}_{134} = \ln E_{121} = 3,72
$$
  
\n
$$
\overline{z}_{125} = \ln E_{125} = 3,35
$$
  
\n
$$
\overline{z}_{136} = \ln E_{128} = 3,35
$$
  
\n
$$
\overline{z}_{147} = \ln E_{128} = 2,14
$$
  
\n7. mencari takisiran efek-efek utama dan interaksi  
\n
$$
\overline{U} = \overline{z}_{000} = 2,92
$$
  
\n
$$
\overline{U}_{2(11)} = \overline{z}_{000} = 2,92
$$
  
\n
$$
\overline{U}_{2(21)} = \overline{z}_{000} - \overline{z}_{000} = 3,11 - 2,92 = 0,19
$$
  
\n
$$
\overline{U}_{2(21)} = \overline{z}_{000} - \overline{z}_{000} = 2,74 - 2,92 = -0,86
$$
  
\n
$$
\overline{U}_{3(21)} = \overline{z}_{002} - \overline{z}_{000} = 3,78 - 2,92 = 0,86
$$
  
\n
$$
\overline{U}_{3(21)} = \overline{z}_{003} - \overline{z}_{000} = 3,54 - 2,92 = 0,59
$$
  
\n
$$
\overline{U}_{12(11)} = \overline{z}_{100} - \overline{z}_{100} = 2,33 - 2,92 = -0,59
$$
  
\n
$$
\overline{U}_{12(11)} = \overline{z}_{110} - \overline{z
$$

$$
\hat{L}_{13(11)} = \bar{Z}_{101} - \bar{Z}_{100} - \bar{Z}_{001} + \bar{Z}_{000} = 2,06 - (-1,37) - 2,06 + 2,92 = 4,29
$$
\n
$$
\hat{L}_{13(12)} = \bar{Z}_{102} - \bar{Z}_{100} - \bar{Z}_{002} + \bar{Z}_{000} = 3,78 - (-1,37) - 3,78 + 2,92 = 4,29
$$
\n
$$
\hat{L}_{13(13)} = \bar{Z}_{103} - \bar{Z}_{100} - \bar{Z}_{003} + \bar{Z}_{000} = 3,54 - (-1,37) - 3,54 + 2,92 = 4,29
$$
\n
$$
\hat{L}_{13(14)} = \bar{Z}_{104} - \bar{Z}_{100} - \bar{Z}_{004} + \bar{Z}_{000} = 2,33 - (-1,37) - 2,33 + 2,92 = 4,29
$$
\n
$$
\hat{L}_{23(11)} = \bar{Z}_{011} - \bar{Z}_{010} - \bar{Z}_{001} + \bar{Z}_{000} = 2,24 - 3,11 - 2,06 + 2,92 = -0,01
$$
\n
$$
\hat{L}_{23(12)} = \bar{Z}_{012} - \bar{Z}_{010} - \bar{Z}_{002} + \bar{Z}_{000} = 3,96 - 3,11 - 3,78 + 2,92 = -0,01
$$
\n
$$
\hat{L}_{23(13)} = \bar{Z}_{013} - \bar{Z}_{010} - \bar{Z}_{003} + \bar{Z}_{000} = 3,72 - 3,11 - 3,54 + 2,92 = 0,01
$$
\n
$$
\hat{L}_{23(13)} = \bar{Z}_{013} - \bar{Z}_{010} - \bar{Z}_{004} + \bar{Z}_{000} = 2,51 - 3,11 - 2,33 + 2,92 = -0,01
$$
\n
$$
\hat{L}_{23(21)} = \bar{Z}_{012} - \bar{Z}_{020} - \bar{Z
$$

 ${\frac{1}{\frac{1}{22x_123}} = \frac{1}{2123}-\frac{1}{2120}-\frac{1}{2100}-\frac{1}{2023}+2000}=3,35-2,74-1,55-3,35+2,92=-1,37}$ 

Sehubungan dengan model, maka parameter-parameter yang sesuai dan perlu ditaksir adalah sebagai berikut .<br>Sports and the complete state of the contract of the state of the complete state of the contract of the complete

$$
\hat{U} = 2,92 \qquad \hat{U}_{13(13)} = 4,29
$$
\n
$$
\hat{U}_{14(1)} = -1,37 \qquad \hat{U}_{13(14)} = 4,29
$$
\n
$$
\hat{U}_{22(1)} = 0,19 \qquad \hat{U}_{23(11)} = -0,01
$$
\n
$$
\hat{U}_{3(2)} = -0,18 \qquad \hat{U}_{23(12)} = -0,01
$$
\n
$$
\hat{U}_{3(2)} = 0,86 \qquad \hat{U}_{23(13)} = 0,01
$$
\n
$$
\hat{U}_{3(3)} = 0,62 \qquad \hat{U}_{23(24)} = -0,01
$$
\n
$$
\hat{U}_{3(4)} = -0,59 \qquad \hat{U}_{23(22)} = -0,01
$$
\n
$$
\hat{U}_{12(11)} = 4,29 \qquad \hat{U}_{23(23)} = -0,01
$$
\n
$$
\hat{U}_{12(12)} = 4,31 \qquad \hat{U}_{23(24)} = 2,5
$$
\n
$$
\hat{U}_{13(11)} = 4,29 \qquad \hat{U}_{23(24)} = 2,5
$$
\n
$$
\hat{U}_{13(12)} = 4,29
$$
\n
$$
\hat{U}_{13(13)} = -1,37
$$

Dari hasil taksiran parameter khususnya yang menyangkut interaksinya dapat diperoleh kesimpulan bahwa Interaksi  $\hat{U}_{3(2)} = 0.86$  yang harganya positif menyatakan adanya asosiasi positif antara variabel yang bersangkutan.

$$
\frac{\text{mencari rata-rata keseluruhan untuk lama > 5 th}}{Z_{000}} = \frac{1}{1 \times 2 \times 4} (22,2) = 2,78
$$
\n
$$
\frac{\text{Unituk } p = 1 \text{ (rata-rata baris)}}{2 \times 4} (11,02) = 1,38
$$
\n
$$
\frac{\text{Unituk } q = 1 \text{ (rata-rata kolom)}}{\text{Unituk } q = 1 \text{ (rata-rata kolom)}}
$$
\n
$$
\frac{\text{Unituk } q = 2}{\text{Unituk } q = 2}
$$

 $Z_{020} =$   $\frac{1}{2}$  (11,18) = 2,80  $\frac{1}{4}$ 

**Untuk r I; 2; 3; 4 (rata-rata lapis)**

$$
Z_{001} = \frac{1}{1 \times 2} (4{,}02) = 2{,}01
$$

$$
Z_{002} = \frac{1}{1 \times 2} (8{,}28) = 4{,}14
$$

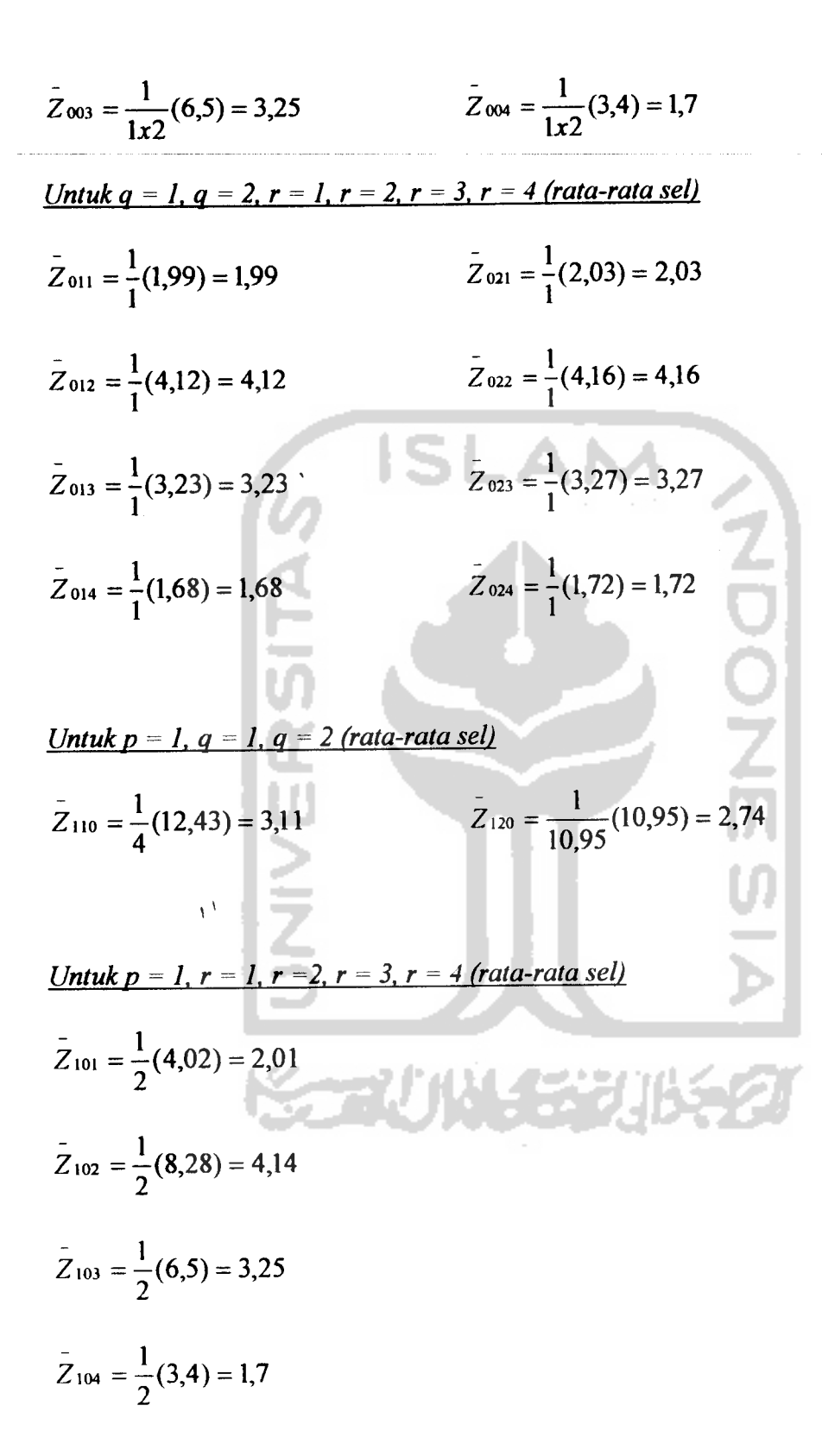

40

mencari rata-rata sel (p.q.r)

$$
\bar{Z}_{\text{pqr}} = \ln E_{\text{pqr}}
$$

Untuk  $p=1$ ;  $q=1$ ;  $r=1$ 

 $Z_{111} = \ln E_{111} = 1,99$   $Z_{112} = \ln E_{112} = 4,12$   $Z_{114} = \ln E_{114} = 1,68$  $Z_{121}$  = ln  $E_{121}$  = 2,03  $Z_{113}$  = ln  $E_{113}$  = 3,23  $Z_{122}$  = ln  $E_{122}$  = 4,16  $Z_{123} = \ln E_{123} = 3{,}27$   $Z_{124} = \ln E_{124} = 1{,}72$ **JO<br>Zm** Taksiran efek-efek utama dan interaksi:  $\hat{U} = \overline{Z}_{000} = 2{,}78$  $Q_{1(1)} = Z_{100} - Z_{000} = 1,38 - 2,78 = -1,4$  $\overrightarrow{U}_{2(1)} = \overrightarrow{Z}_{010} - \overrightarrow{Z}_{000} = 1,38-2,78 = -1,4$  $\hat{U}_{2(2)} = \hat{Z}_{020} - \hat{Z}_{000} = 2{,}80 - 2{,}78 = 0{,}02$  $\overrightarrow{U}_{3(1)} = \overrightarrow{Z}_{001} - \overrightarrow{Z}_{000} = 2{,}01 - 2{,}78 = -0{,}77$  $\overrightarrow{U}_{3(2)} = \overrightarrow{Z}_{002} - \overrightarrow{Z}_{000} = 4,14-2,78 = 1,36$  $U_{3(3)} = Z_{003} - Z_{000} = 3{,}25 - 2{,}78 = 0{,}47$  $\hat{i} / M_{3(4)} = \hat{Z}_{004} - \hat{Z}_{000} = 1,7-2,78 = -1,08$  $\hat{U}_{12(1)} = \hat{Z}_{110} - \hat{Z}_{100} - \hat{Z}_{010} + \hat{Z}_{000} = 2,76 - 1,38 + 2,78 = 0,02$ 

$$
\sum_{12(12)}^{1} = \overline{Z}_{120} - \overline{Z}_{100} - \overline{Z}_{020} + \overline{Z}_{000} = 2,80 - 2,76 - 2,80 + 2,78 = 1,4
$$
\n
$$
\sum_{13(11)}^{1} = \overline{Z}_{101} - \overline{Z}_{100} - \overline{Z}_{001} + \overline{Z}_{000} = 2,01 - 1,38 - 2,01 + 2,78 = 1,4
$$
\n
$$
\sum_{13(12)}^{1} = \overline{Z}_{102} - \overline{Z}_{100} - \overline{Z}_{002} + \overline{Z}_{000} = 4,14 - 1,38 - 4,14 + 2,78 = 1,4
$$
\n
$$
\sum_{13(13)}^{1} = \overline{Z}_{103} - \overline{Z}_{100} - \overline{Z}_{003} + \overline{Z}_{000} = 3,25 - 1,38 - 3,54 + 2,78 = 1,4
$$
\n
$$
\sum_{13(14)}^{1} = \overline{Z}_{104} - \overline{Z}_{100} - \overline{Z}_{004} + \overline{Z}_{000} = 1,7 - 1,38 - 1,7 + 2,78 = 1,4
$$
\n
$$
\sum_{12(11)}^{1} = \overline{Z}_{011} - \overline{Z}_{010} - \overline{Z}_{001} + \overline{Z}_{000} = 1,99 - 2,78 - 2,01 + 2,78 = -0,02
$$
\n
$$
\sum_{12(12)}^{1} = \overline{Z}_{012} - \overline{Z}_{010} - \overline{Z}_{002} + \overline{Z}_{000} = 4,12 - 2,78 - 4,14 + 2,78 = -0,02
$$
\n
$$
\sum_{12(13)}^{1} = \overline{Z}_{013} - \overline{Z}_{010} - \overline{Z}_{003} + \overline{Z}_{000} = 3,23 - 2,78 - 3,25 + 2,78 = -0,02
$$
\n
$$
\sum_{12(1
$$

$$
\overrightarrow{U}_{123(123)} = \overrightarrow{Z}_{123} - \overrightarrow{Z}_{120} - \overrightarrow{Z}_{100} - \overrightarrow{Z}_{023} + \overrightarrow{Z}_{000} = 3,27 - 1,38 - 3,27 + 2,78 = 1,4
$$

Sehubungan dengan model, maka parameter-parameter yang sesuai dan ditaksir adalah sebagai berikut:

$$
\hat{U} = 2,78 \qquad \hat{U}_{13(13)} = 1,4
$$
\n
$$
\hat{U}_{100} = -1,4 \qquad \hat{U}_{13(14)} = 1,4
$$
\n
$$
\hat{U}_{201} = -4,4 \qquad \hat{U}_{23(11)} = -0,02
$$
\n
$$
\hat{U}_{3(1)} = -0,77 \qquad \hat{U}_{23(12)} = -0,02
$$
\n
$$
\hat{U}_{3(2)} = 4,16 \qquad \hat{U}_{23(21)} = -0,02
$$
\n
$$
\hat{U}_{3(3)} = 0,47 \qquad \hat{U}_{23(21)} = 0
$$
\n
$$
\hat{U}_{3(4)} = -1,08 \qquad \hat{U}_{23(21)} = 0
$$
\n
$$
\hat{U}_{12(11)} = 0,02 \qquad \hat{U}_{23(22)} = 0
$$
\n
$$
\hat{U}_{12(12)} = 1,4 \qquad \hat{U}_{23(23)} = 0
$$
\n
$$
\hat{U}_{13(13)} = 1,4 \qquad \hat{U}_{23(24)} = 0
$$
\n
$$
\hat{U}_{13(12)} = 1,4 \qquad \hat{U}_{123(123)} = 1,4
$$

Dari hasil taksiran parameter khususnya yang menyangkut interaksinyadapat diperoleh kesimpulan bahwa Interaksi  $\hat{U}_{123(123)} = 1,4$  yang harganya positif menyatakan adanya asosiasi positif antara variabel yang bersangkutan.

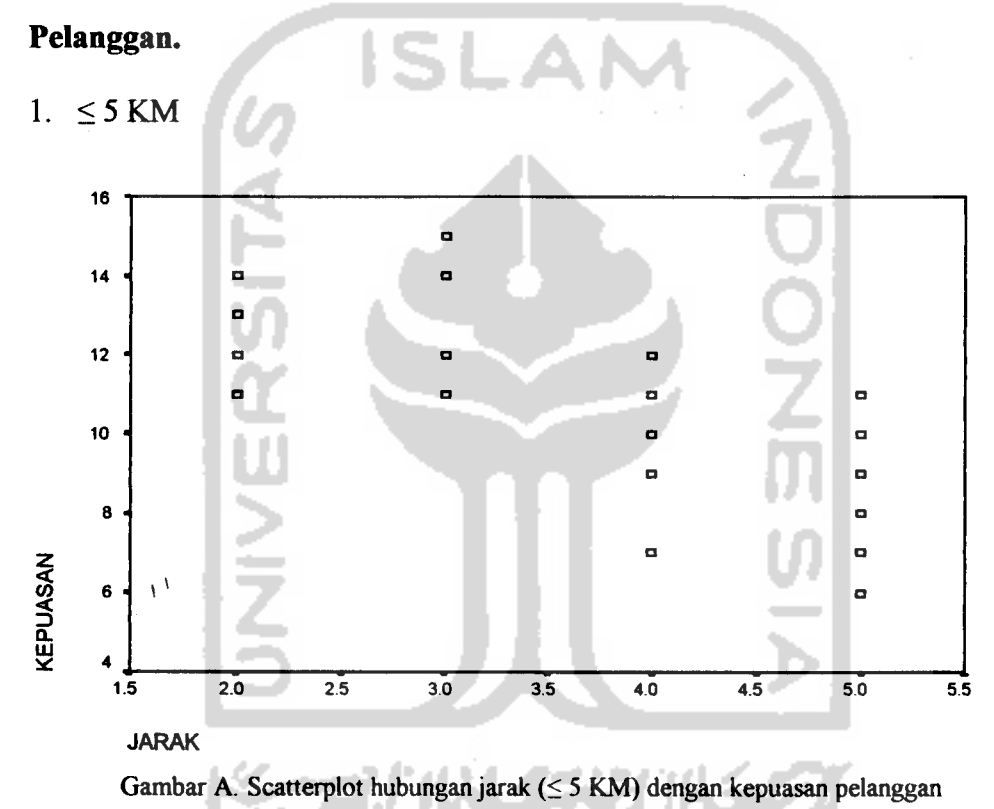

*Pola Hubungan Jarak Tempat Tinggal Dengan Kepuasan Pelayanan*  $\mathbf{e}_i$ 

Analisis:

Dari gambar A terlihat hubungan jarak tempat tinggal pelanggan ( $\leq$  5 KM) dengan kepuasan pelayanan yang diberikan PT PLN (Persero) Cabang Yogyakarta. Hubungan tersebut mempunyai kecenderungan bahwa semakin kecil jarak tempat tinggal pelanggan dengan kantor PT PLN, pelanggan semakin puas dengan pelayanan yang diberikan. Hal ini mungkin dikarenakan semakin dekatnya jarak tempat tinggal pelanggan, maka semakin cepat dan mudah bagi PLN untuk melayani kebutuhan pelanggannya seperti bila terjadi gangguan listrik, maka petugas gangguan akan lebih cepat sampai di lokasi gangguan sehingga dapat lebih cepat memperbaiki kerusakan yang terjadi.

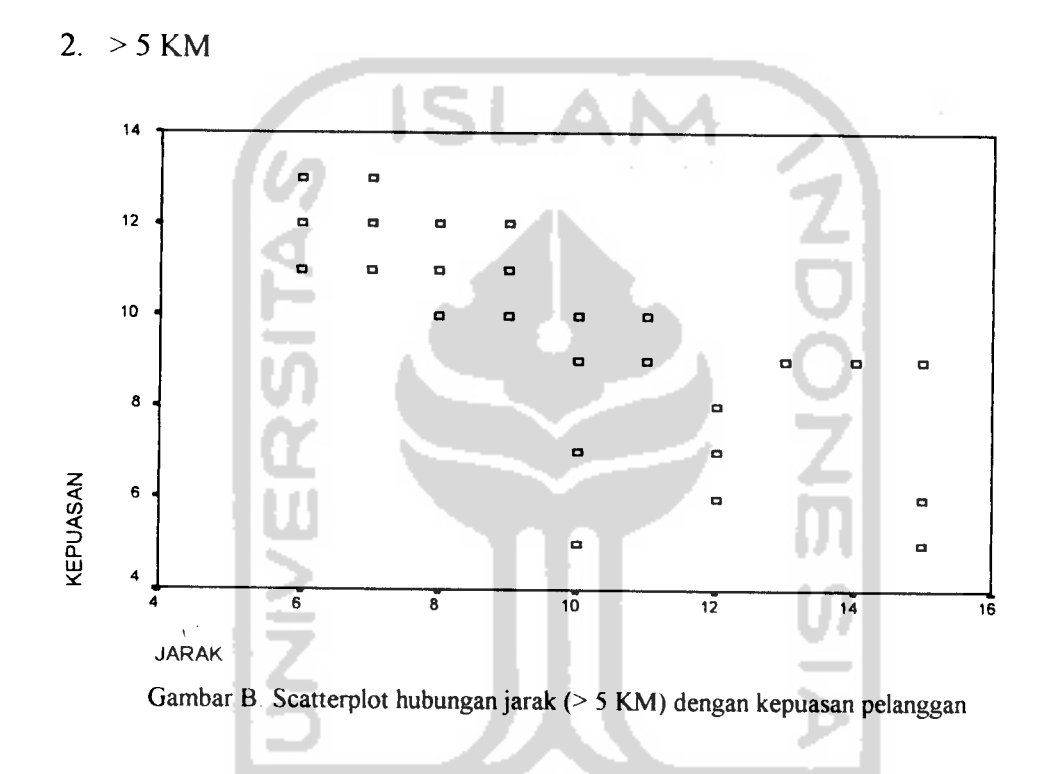

Analisis:

Terlihat Scatterplot yang menggambarkan hubungan antara jarak tempat tinggal (> 5 KM) dengan kepuasan pelayanan pelanggan. Hubungan ini mempunyai kecenderungan bahwa semakin besar jarak tempat tinggal pelanggan dengan kantor PT PLN. semakin kecil nilai kepuasan yang dirasakan pelanggan.

# *Pola Hubungan Lama menjadi pelanggan Dengan Kepuasan Pelayanan Pelanggan.*

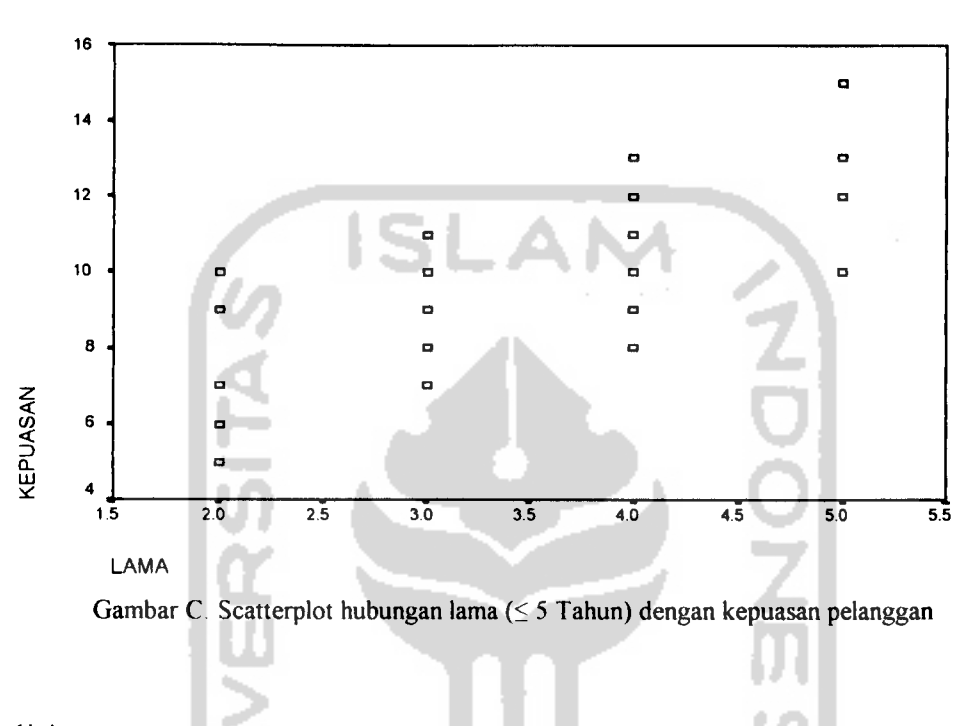

1.  $\leq$  5 Tahun

Analisis:

Dari gambar C terlihat hubungan lama menjadi pelanggan dengan kepuasan pelayanan yang diberikan PT PLN (Persero) Cabang Yogyakarta. Hubungan ini mempunyai kecenderungan bahwa pelanggan yang baru menjadi pelanggan di PT PLN belum merasa puas dengan pelayanan yang diberikan. Ini terlihat dari sebaran data dari kiri bawah ke kanan atas.

#### 2.  $> 5$  Tahun

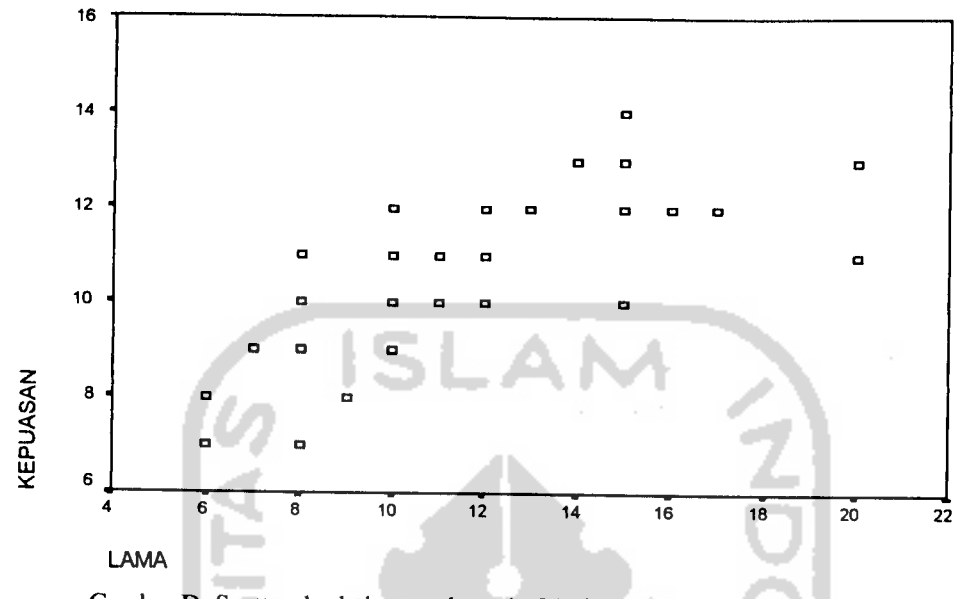

Gambar D. Scatterplot hubungan lama (> 5Tahun) dengan kepuasan pelanggan

Analisis:

Terlihat Scatterplot yang menggambarkan hubungan antara lama menjadi pelanggan dengan kepuasan pelayanan pelanggan. Hubungan ini mempunyai kecenderungan bahwa semakin lama pelanggan menjadi pelanggan di kantor PT PLN, pelanggan semakin puas dengan pelayanan yang diberikan. Ini juga berarti PT PLN (Persero) Cabang Yogyakarta selalu berusaha meningkatkan pelayanan pelanggan demi tercapainya kepuasan pelanggan.

# *Deskriptif pendapat pelanggan terhadap pelayanan PT PLN (Persero) Cabang Yogyakarta.*

Dari hasil penyebaran kuesioner kepada pelanggan PT PLN (Persero) Cabang Yogyakarta, secara deskriptif dapat diketahui pendapat pelanggan terhadap beberapa pelayanan yang diberikan melalui gambar-gambar yaitu:

1. Persepsi pelanggan (responden) terhadap pelayanan petugas pemasangan baru/perubahan daya/ganti tarif/perubahan nama.

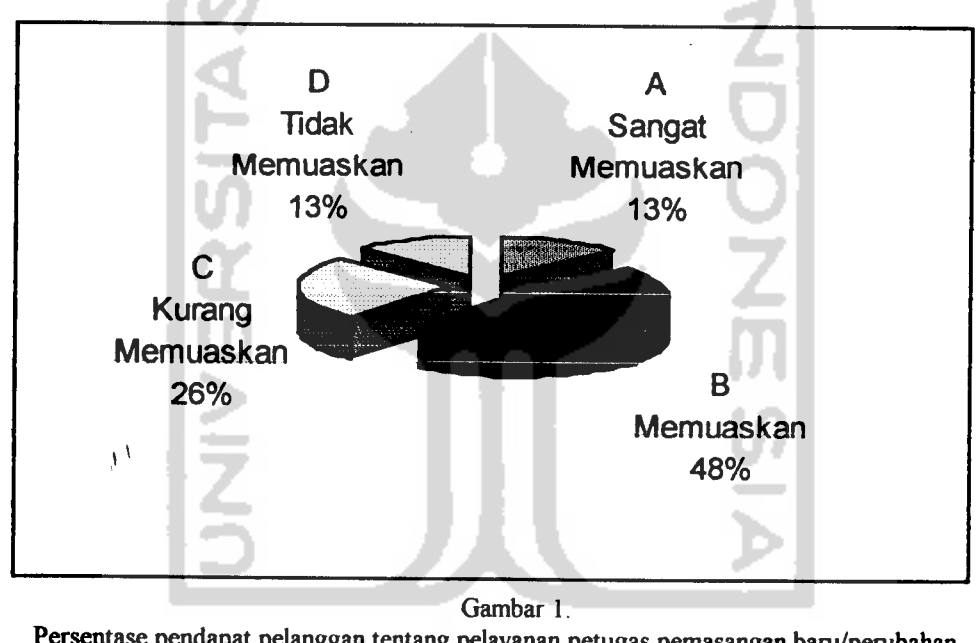

*Persentase pendapat pelanggan tentang pelayanan petugas pemasangan baru/perubahan daya/ganti tarifiperubahan nama*

#### *Analisis:*

Dari gambar 1 terlihat bahwa mayoritas pelanggan (responden) menjawab B yang berarti bahwa pelayanan petugas pemasangan baru/perubahan daya/ganti tarif/perubahan nama dinilai memuaskan Hal ini dikarenakan persyaratan yang harus dipenuhi tidak memberatkan pelanggan yaitu khusus untuk pemasangan baru membawa foto kopi rekening tetangga terdekat, membawa foto kopi bukti ijin mendirikan bangunan (1MB), denah lokasi rumah dan menghubungi Biro Teknik Listrik. Sedangkan untuk perubahan daya hanya membawa foto kopi rekening terakhir dan membuat denah lokasi. Pelayanan pemasangan baru ini dinilai memuaskan juga dikarenakan setiap pertanyaan ataupun permasalahan yang belum diketahui pelanggan mengenai pemasangan baru/perubahan daya/ganti tarif/perubahan nama, dijelaskan secara langsung oleh petugas yang bersangkutan.

Sedangkan 13 % pelanggan (responden) menjawab D yang berarti pelayanan pemasangan baru/perubahan daya/ganti tarif/perubahan nama tidak memuaskan, ini dikarenakan sering ditemui keluhan pelanggan yang telah mendaftar untuk pemasangan baru tetapi sampai batas waktu yang dijanjikan PT PLN, rumah mereka belum juga dipasang listrik. Selain itu jika seorang pelanggan ingin melakukan perubahan daya (penurunan daya), yang harus datang mengajukan penurunan daya adalah pemilik rekening itu sendiri, kecuali jika pemilik rekening telah meninggal atau berada di tempat yang jauh, bisa diwakili oleh keluarganya.

2. Persepsi pelanggan (responden) terhadap pelayanan petugas PT PLN pada saat menjelaskan permasalahan yang berkaitan dengan penghitungan pembayaran rekening listrik.

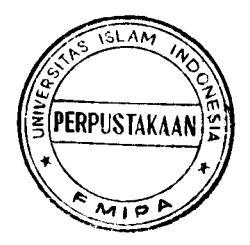

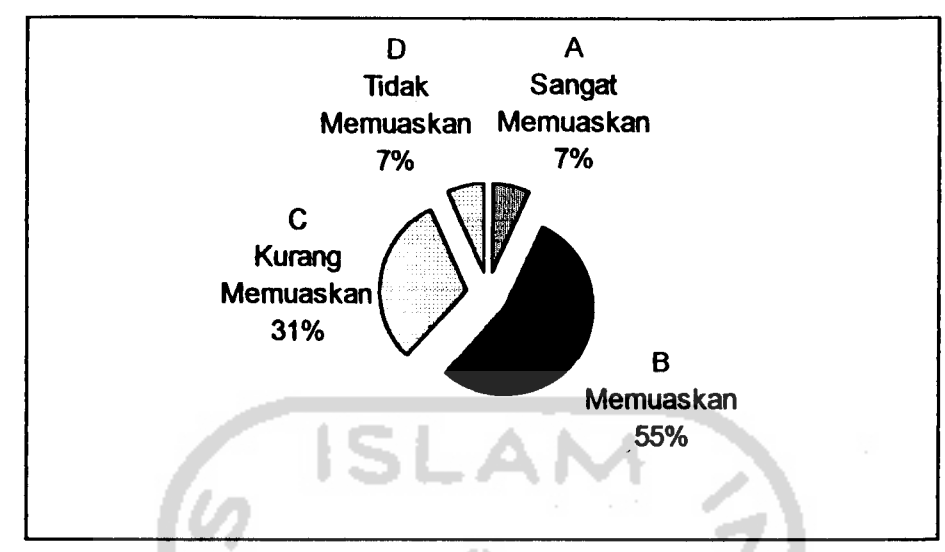

Gambar 2.

Persentase pendapat pelanggan tentang pelayanan petugas pada saat menjelaskan permasalahan yang berkaitan dengan penghitungan pembayaran rekening listrik.

#### *Analisis:*

Pada gambar 2 terlihat bahwa 55 % pelanggan (responden) menjawab B yang berarti bahwa cara petugas dalam memberikan penjelasan tentang penghitungan pembayaran rekening listrik dinilai memuaskan, hal ini dikarenakan para pelanggan (responden) langsung bertatap muka dengan petugas yang bersangkutan dimana petugas tersebut dapat memberikan contoh cara penghitungan pembayaran listrik, tetapi ada 7 % pelanggan (responden) yang beranggapan bahwa cara petugas dalam memberikan penjelasan tentang penghitungan pembayaran rekening listrik dinilai tidak memuaskan mereka. Ini dikarenakan dalam penghitungan jumlah pembayaran rekening listrik menggunakan rumus - rumus tertentu yang telah ditetapkan dan juga berdasarkan pada ketentuan Tarif Dasar Listrik (TDL) yang berlaku pada saat itu, sehingga cukup sulit bagi pelanggan untuk dapat langsung memahami penjelasan yang diberikan.

3. Persepsi pelanggan (responden) terhadap pelayanan petugas PT PLN yang berkaitan dengan jangka waktu dalam menyelesaikan pembayaran rekening listrik.

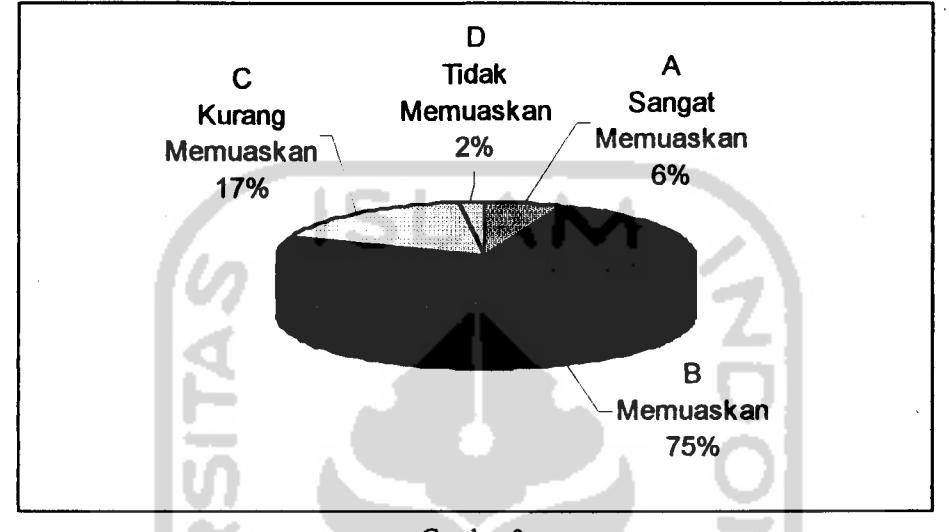

Gambar 3. Persentase pendapat pelanggan mengenai jangka waktu saat petugas menyelesaikan pembayaran rekening listrik.

#### *Analisis:*

Dari gambar 3 di atas terlihat bahwa mayoritas pelanggan (responden) menjawab B yang berarti pelayanan petugas dalam menyelesaikan pembayaran rekening listrik dinilai memuaskan pelanggan. Hal ini disebabkan adanya dua loket khusus untuk melayani pembayaran rekening listrik tepat waktu dimana ruangan dua loket ini terpisah dengan loket pemasangan baru dan pembayaran tunggakan rekening listrik sehingga pembayaran bisa diselesaikan dengan cepat, tetapi ada 2 % pelanggan (responden) yang menjawab D yang berarti pelayanan dinilai tidak memuaskan, ini dikarenakan adanya sedikit kesalahan yang terkadang terjadi seperti terselipnya bukti pembayaran rekening listrik pada tumpukan bukti pembayaran

rekening listrik pelanggan yang baru mengumpulkan bukti pembayaran rekening listriknya ataupun ada faktor lain seperti terjadinya kerusakan pada komputer.

4. Persepsi pelanggan (responden) terhadap pelayanan petugas PT PLN dalam menanggulangi gangguan aliran listrik.

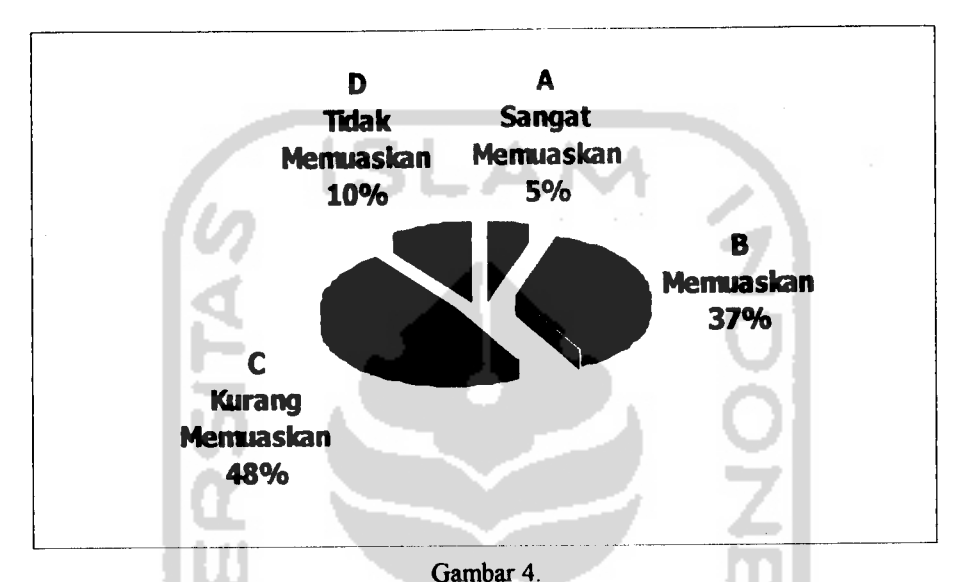

Persentase pendapat pelanggan tentang penanggulangan gangguan aliran listrik.

## Analisis: **•**

Dari gambar 4 terlihat bahwa 48**%**pelanggan (responden) menjawab C yang berarti pelayanan petugas PT PLN dalam menanggulangi gangguan listrik kurang memuaskan pelanggan, hal ini disebabkan jarak yang cukup jauh sehingga petugas memeriukan waktu yang relatif lama untuk sampai di tempat terjadinya gangguan listrik, bisa juga dikarenakan jenis kerusakan yang tergolong berat, sehingga memeriukan waktu yang lebih lama untuk memperbaikinya, tetapi ada 5 % pelanggan (responden) menjawab A yang berarti kinerja petugas PT PLN dalam menanggulangi gangguan aliran listrik, dinilai sangat memuaskan, ini dikarenakan kerusakan yang terjadi tergolong kerusakan yang tidak berat dan juga lokasinya tidak

terlalu jauh sehingga bisa lebih cepat dijangkau dan kerusakan bisa lebih cepat diatasi oleh petugas dinas gangguan yang langsung menuju ke lokasi gangguan setelah memperoleh pengaduan dari pelanggan.

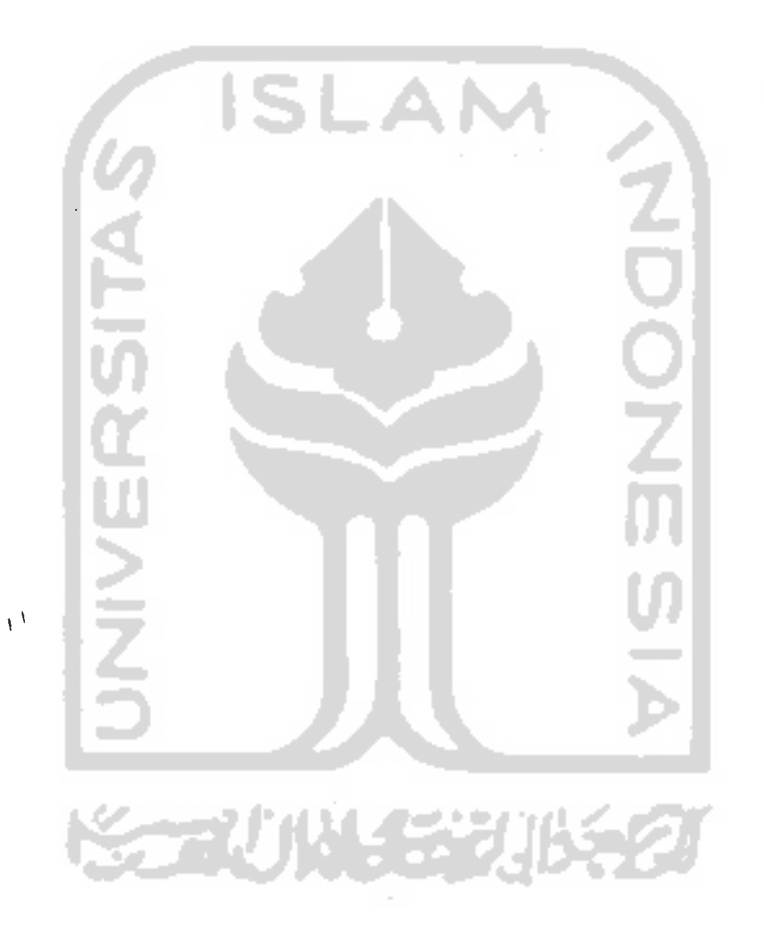

#### *BABV*

## *PENUTUP*

#### *5.1. Kesimpulan*

Berdasarkan analisis data dan pembahasan yang telah diuraikan pada bab-bab sebelumnya, maka hasil penelitian ini dapat disimpulkan sebagai berikut.

- 1. Ada hubungan jarak tempat tinggal, lama menjadi pelanggan dengan kepuasan pelayanan yang diberikan PT PLN (Persero) Cabang Yogyakarta.
- 2. Pola hubungan jarak tempat tinggal, lama menjadi pelanggan dengan kepuasan pelayanan yang diberikan PT PLN (Persero) Cabang Yogyakarta adalah:
	- > Semakin dekat jarak tempat tinggal pelanggan dengan kantor PLN, pelanggan semakin puas dengan pelayanan yang diberikan.
	- **>** Semakin lama pelanggan menjadi pelanggan di PT PLN, semakin pusd dengan pelayanan yang diberikan.
- 3. Dari empat jenis pelayanan yang diberikan PT PLN (Persero) Cabang Yogyakarta, temyata pelanggan kurang puas dengan pelayanan gangguan.

#### *5.2. Saran-saran*

Berdasarkan dan kesimpulan di atas, saran-saran yang bisa diberikan adalah:

**>** Perlunya peningkatan kualitas pelayanan oleh PT PLN (Persero) Cabang Yogyakarta Unit Pelayanan Pelanggan, yaitu dengan meningkatkan pelayanan yang lebih baik lagi pada seluruh bidang pelayanan demi tercapainya kepuasan pelanggan yang lebih tinggi.

> Untuk pelayanan gangguan aliran listrik, perlu penambahan alat transportasi dan tenaga kerja di bidang gangguan listrik agar jika terjadi gangguan aliran listrik dapat ditangani lebih cepat dari sebelumnya.

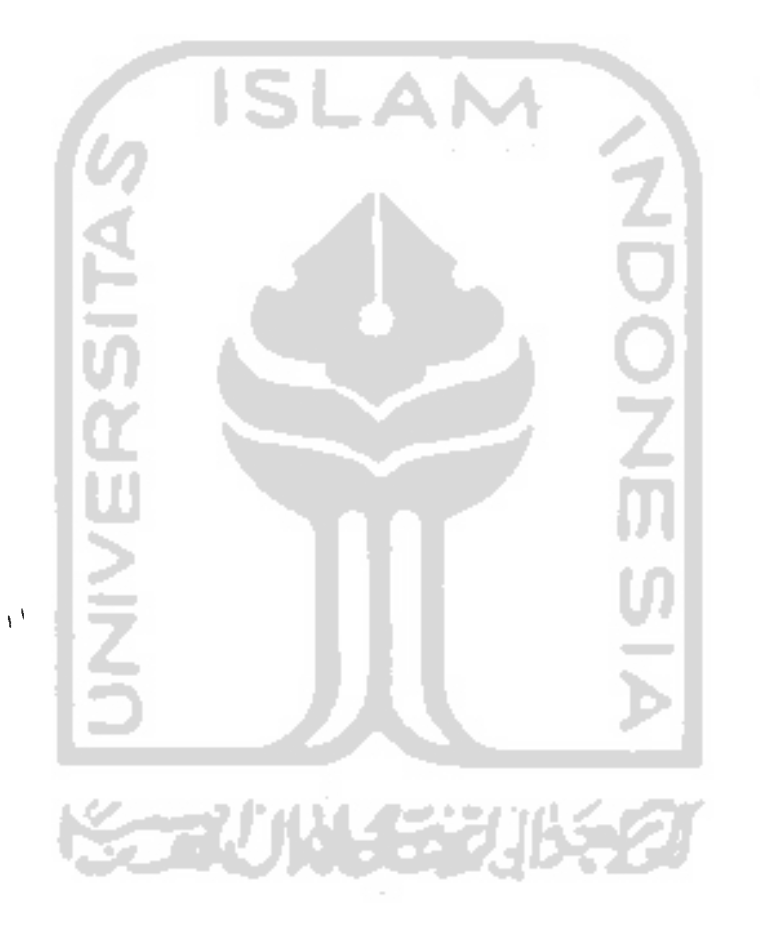

#### *DAFTAR PUSTAKA*

Azwar S, (1997), *Reliabilitas dan Validitas*, Penerbit Pustaka Pelajar, Yogyakarta.

Sudjana, (1990), *Teknik Analisis Data Kualitatif*, Penerbit Tarsito, Bandung.

- Supranto, (1992), *Teknik Sampling Untuk Survei dan Eksperimen,* Penerbit PT Rineka Cipta, Jakarta.
- Supranto, (2001), *Pengukuran Tingkat Kepuasan Pelanggan,* Penerbit PT Rineka Cipta, Jakarta.

Santoso S, (2001), *SPSS Versi 10*, Penerbit PT Elex Media Komputindo, Jakarta.

Santoso S, (2000), *Buku Latihan SPSS Statistika Parametrik,* Penerbit PT Elex

Media Komputindo, Jakarta.

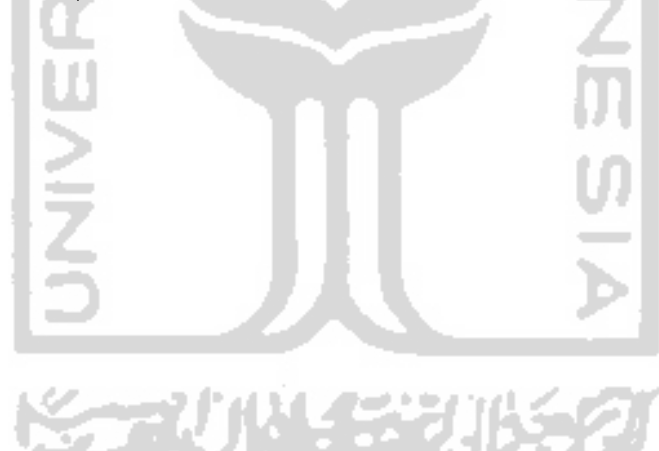

 $\frac{1}{2}$ 

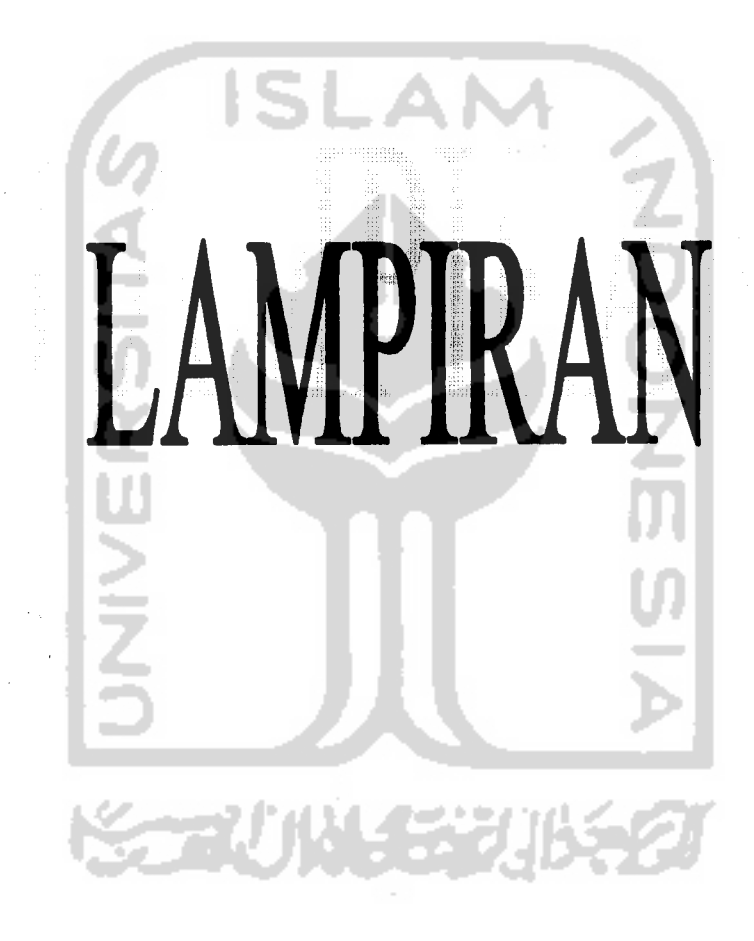

 $\frac{\sqrt{3}}{2}$ 

# *Lampiran 1.*

*Output ujiValiditas dan Reliabilitas*

# *Reliability*

\*\*\*\*\*\* Method 1 (space saver) will be used for this analysis \*\*\*\*\*\*

RELIABILITY ANALYSIS - SCALE (ALPHA)

Mean Std Dev Cases

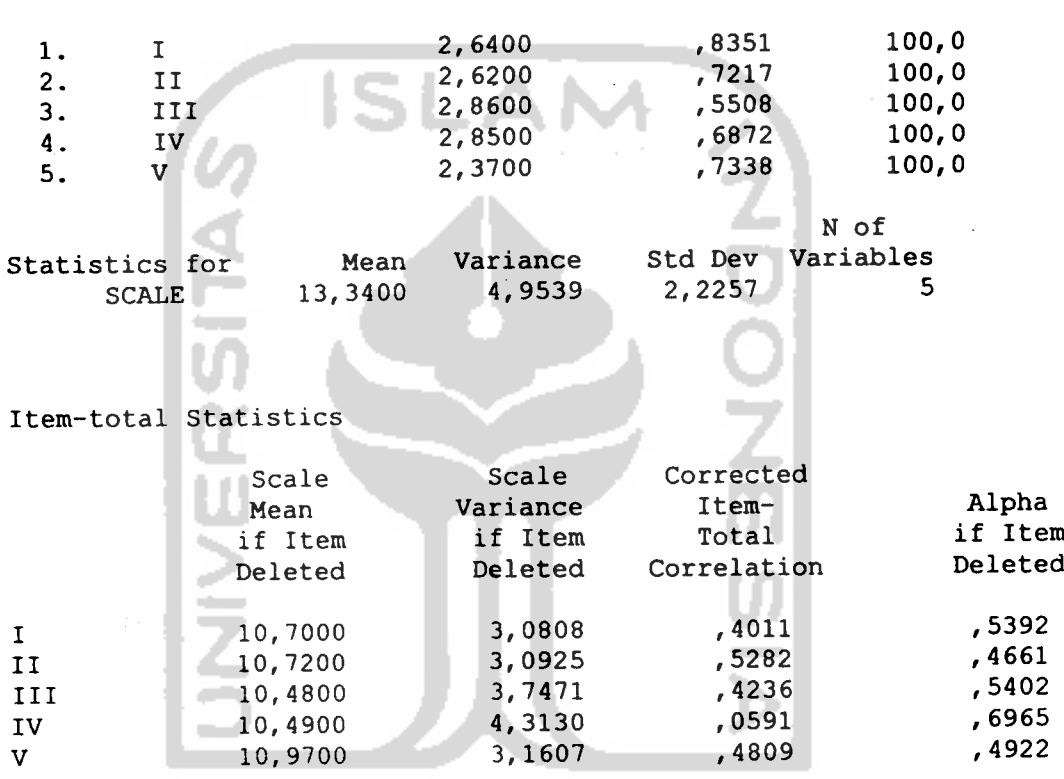

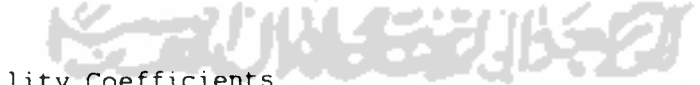

Reliability Coefficients

N of Cases =  $100,0$ 

Alpha =  $,6110$ 

N of Items = 5

 $\lambda$ 

# *Lampiran 2.*

Output uji Validitas dan Reliabilitas

# *Reliability*

 $\frac{2}{3}$ .

3. III

\*\*\*\*\*\* Method 1 (space saver) will be used for this analysis \*\*\*\*\*\*

RELIABILITY  $\begin{array}{cc} 1. & \text{I} \\ 2. & \text{II} \end{array}$ A N A L Y S I S - S C A L E (A L P H A) Mean Std Dev Cases 2,6400 ,8351 100,0<br>2,6200 ,7217 100,0

2,6200 ,7217 100,0

N of Items =  $4$ 

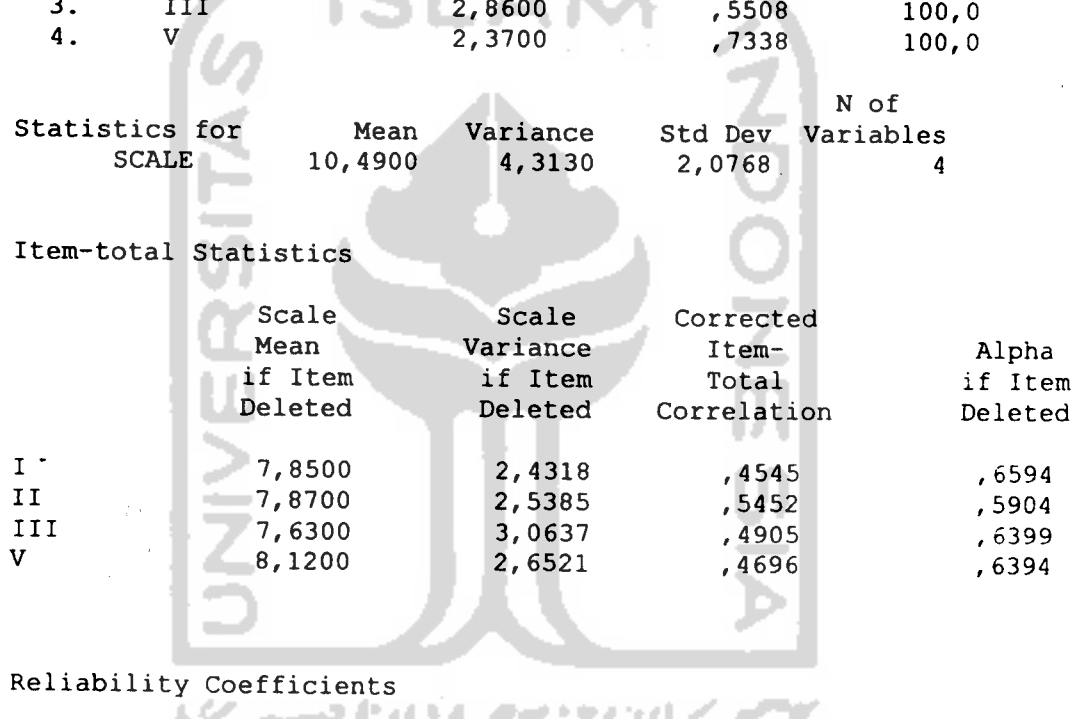

N of Cases =  $100,0$ 

Alpha =  $,6965$ 

 $\frac{1}{2}$ 

Lampiran 3. *Lampiran 3.*

⊛ Hubungan jarak tempat tinggal, lama menjadi pelanggan dengan kepuasan pelayanan pelanggan. 4> Hubungan jarak tempat tinggal, lama menjadi pelanggan dengan kepuasan pelayanan pelanggan.

 $\frac{1}{2}$  :

# *Crosstabs*

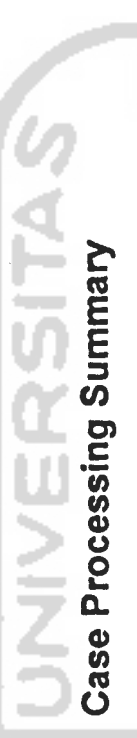

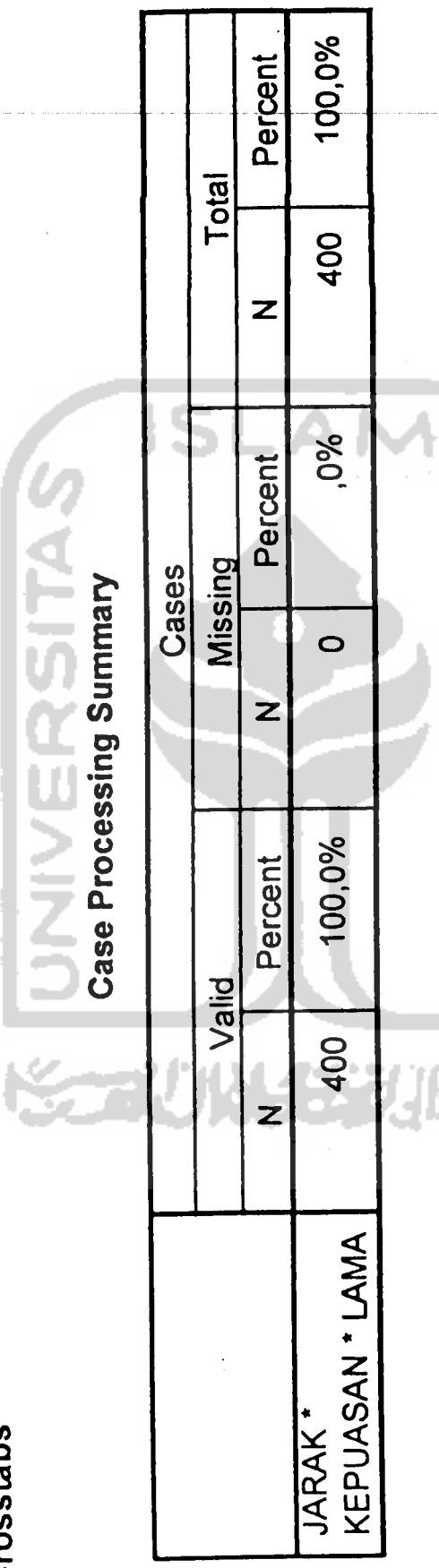

JARAK \* KEPUASAN \* LAMA Crosstabulation *JARAK \* KEPUASAN \* LAMA Crosstabulation*

í j

Í

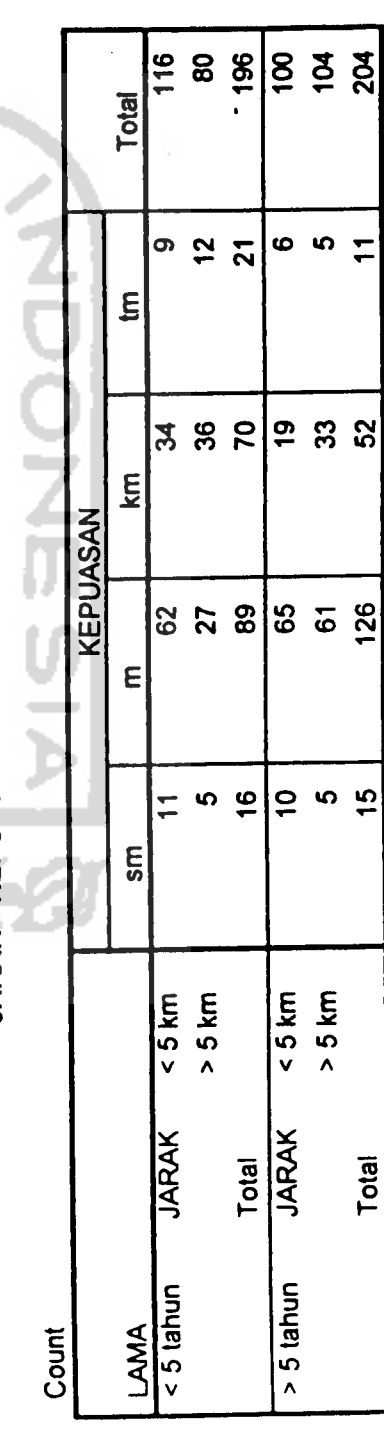
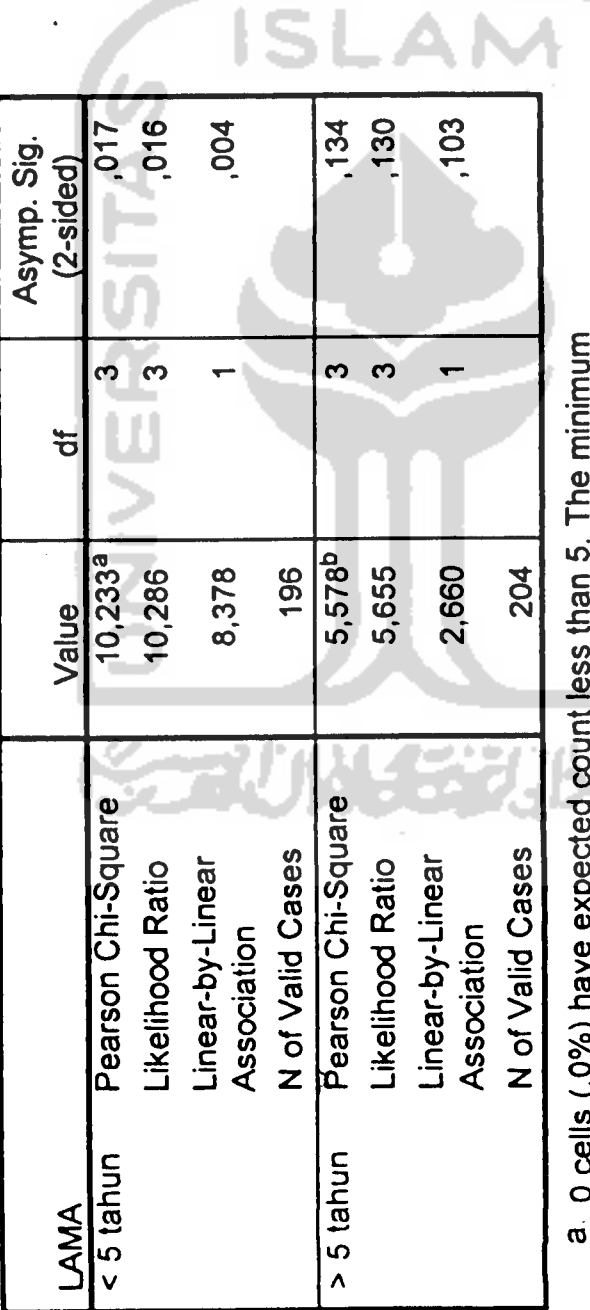

c

Chi-Square Tests *Chi-Square Tests* a 0 cells (.0%) have expected count less than 5. The minimum U cells (, U%) nave expected<br>expected count is 6,53. expected count is 6,53.

expected count is 6,53.<br>b. 0 cells (,0%) have expected count less than 5. The minimum **Carry Constant expected count is 5,39.** D 0 cells (.0%) have expected count less than 5. The minimum expected count is 5,39.

## *Lampiran 4.*

 $\bar{z}$ 

| No.<br>Responden        | Jarak,<br>Tempat<br><b>Tinggal</b> |                         | Pertanyaan/Item         |                         | Total                   |                 |
|-------------------------|------------------------------------|-------------------------|-------------------------|-------------------------|-------------------------|-----------------|
|                         | (KM)                               | I                       | Ш                       | $\mathbf{m}$            |                         |                 |
| $\mathbf{1}$            | $\overline{2}$                     | $\overline{\mathbf{3}}$ | $\overline{\mathbf{3}}$ | $\overline{3}$          | 3                       | $\overline{12}$ |
| $\overline{c}$          | $\overline{2}$                     | 4                       | 3                       | $\overline{\mathbf{3}}$ | $\overline{3}$          | 13              |
| $\overline{\mathbf{3}}$ | $\overline{4}$                     |                         | $\overline{c}$          | $\overline{\mathbf{3}}$ | $\overline{2}$          | 11              |
| $\overline{\mathbf{4}}$ | 3                                  | $\overline{\mathbf{3}}$ | $\overline{\mathbf{3}}$ | $\overline{\mathbf{3}}$ | $\overline{\mathbf{3}}$ | 12              |
| 5                       |                                    | $\overline{\mathbf{3}}$ | $\overline{\mathbf{3}}$ | $\overline{3}$          | $\overline{\mathbf{3}}$ | $12 \,$         |
| 6                       | $\overline{2}$                     | $\overline{\mathbf{3}}$ | 3                       | $\overline{3}$          | $\overline{3}$          | 12              |
| $\overline{7}$          | 4                                  | $\overline{\mathbf{3}}$ | $\overline{\mathbf{3}}$ | $\overline{3}$          | $\overline{c}$          | 11              |
| 8                       | 5                                  | $\overline{c}$          | $\overline{2}$          | $\mathbf{1}$            | $\overline{2}$          | $\overline{7}$  |
| 9                       |                                    | $\overline{c}$          | $\overline{3}$          | $\mathfrak{Z}$          | $\overline{\mathbf{3}}$ | 11              |
| 10                      | 4                                  | $\overline{\mathbf{3}}$ | $\overline{\mathbf{3}}$ | $\overline{3}$          | $\boldsymbol{2}$        | 11              |
| 11                      | 2.                                 | $\overline{\mathbf{3}}$ | $\overline{\mathbf{3}}$ | $\overline{3}$          | $\overline{3}$          | 12              |
| 12                      | 5 <sup>1</sup>                     | 1                       | $\overline{c}$          | $\overline{2}$          | $\mathbf{1}$            | 6               |
| 13                      | 3                                  | $\overline{\mathbf{4}}$ | $\overline{\mathbf{4}}$ | 4                       | $\overline{\mathbf{3}}$ | 15              |
| 14                      | $\overline{3}$                     | $\overline{3}$          | $\overline{\mathbf{3}}$ | $\overline{\mathbf{3}}$ | $\overline{2}$          | 11              |
| 15                      | $\overline{\mathcal{A}}$           | $\overline{2}$          | $\overline{\mathbf{3}}$ | $\overline{\mathbf{3}}$ | $\overline{2}$          | $10\,$          |
| 16                      | 5                                  |                         |                         | 3                       | $\overline{2}$          | 9               |
| 17                      | $\overline{2}$                     |                         | 3                       |                         | $\overline{3}$          | 12              |
| 18                      | $\overline{2}$                     | $\mathfrak{z}$          | $\mathfrak{p}$          | د                       | 3                       | 12              |
| 19                      | $\overline{2}$                     | $\overline{\mathbf{3}}$ | $\overline{\mathbf{3}}$ | $\overline{\mathbf{3}}$ | $\overline{\mathbf{3}}$ | 12              |
| 20                      | $\overline{2}$                     | $\mathfrak{Z}$          | $\overline{\mathbf{3}}$ | $\overline{\mathbf{3}}$ | $\overline{\mathbf{3}}$ | 12              |
| 21                      | 5                                  | $\overline{2}$          | $\overline{2}$          | $\overline{2}$          | $\overline{c}$          | $\bf{8}$        |
| 22                      | $\overline{4}$                     | $\overline{\mathbf{3}}$ | $\overline{c}$          | $\mathfrak{Z}$          | $\overline{2}$          | $10\,$          |
| 23                      | $\overline{3}$                     | $\overline{\mathbf{3}}$ | $\overline{\mathbf{3}}$ | $\overline{\mathbf{3}}$ | $\overline{\mathbf{3}}$ | 12              |
| 24                      | 5                                  | $\mathfrak{Z}$          | $\mathbf{I}$            | $\mathfrak{Z}$          | $\overline{2}$          | 9               |

*Tabel 1. Data Skor Pendapat Pelanggan PT PLN Dengan Jarak < 5 KM.*

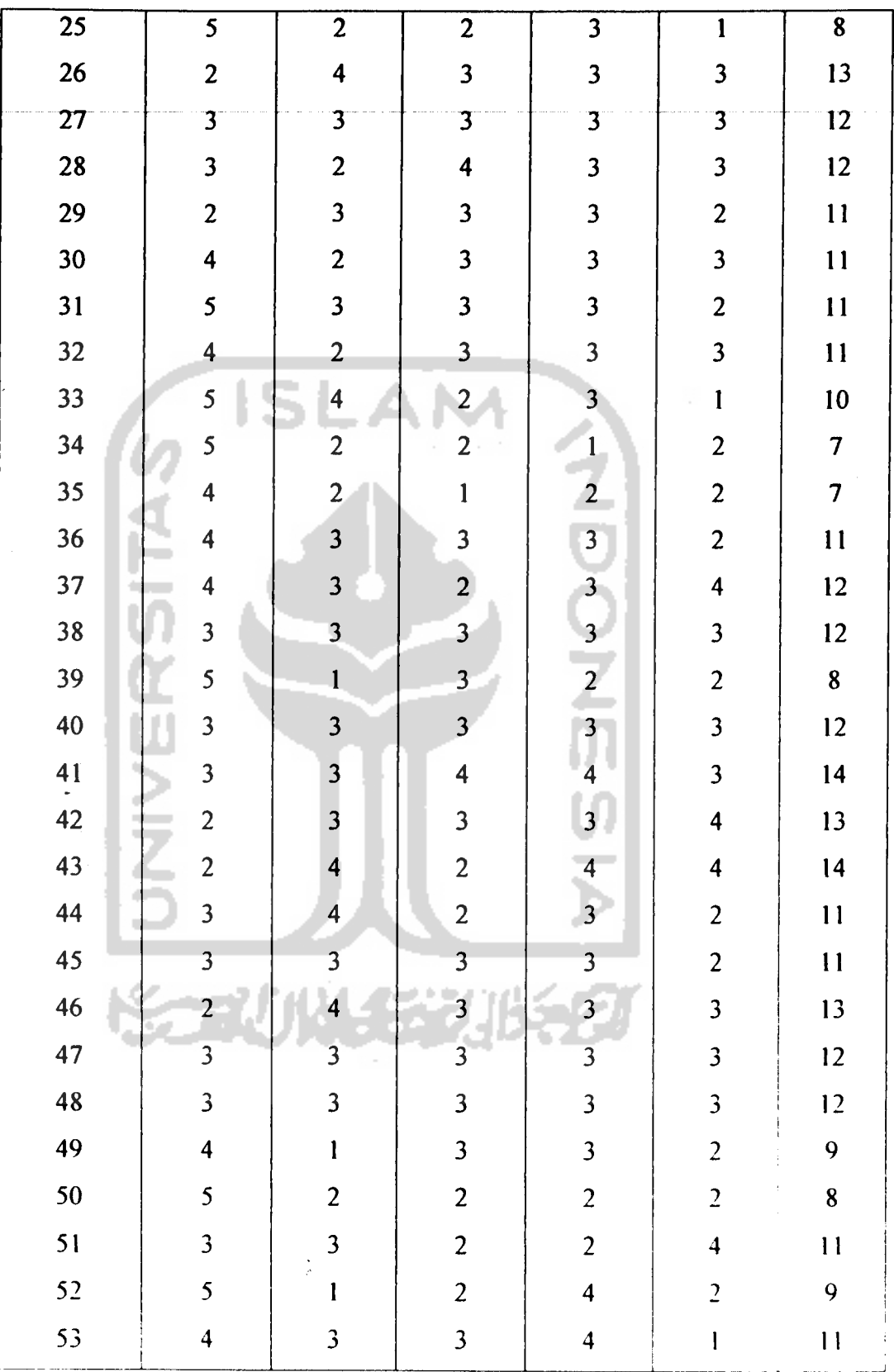

| No.<br>Responden        | Jarak<br>Tempat<br>Tinggal |                         | Total                   |                         |                         |                  |
|-------------------------|----------------------------|-------------------------|-------------------------|-------------------------|-------------------------|------------------|
|                         | (KM)                       | $\mathbf{I}$            | $\mathbf{I}$            | $\mathbf{I}$            | $\mathbf{v}$            |                  |
| $\overline{\mathbf{1}}$ | 6                          | $\overline{2}$          | $\overline{3}$          | $\overline{\mathbf{4}}$ | $\overline{3}$          | $\overline{12}$  |
| $\overline{2}$          | 10                         | 1                       | 1                       | $\overline{c}$          | $\mathbf 1$             | 5                |
| $\overline{\mathbf{3}}$ | $\overline{7}$             | $\overline{\mathbf{c}}$ | $\overline{\mathbf{3}}$ | $\overline{\mathbf{3}}$ | $\overline{\mathbf{3}}$ | 11               |
| $\overline{\mathbf{4}}$ | $\overline{6}$             | 4                       | $\overline{\mathbf{4}}$ | 3                       | $\overline{2}$          | 13               |
| 5                       | 10 <sub>1</sub>            | l                       | $\overline{c}$          | $\overline{c}$          | $\overline{2}$          | $\overline{7}$   |
| $\boldsymbol{6}$        | 10                         | $\overline{c}$          | $\overline{2}$          | $\overline{\mathbf{3}}$ | $\overline{2}$          | 9                |
| $\overline{7}$          | 9                          | $\overline{c}$          | $\overline{\mathbf{3}}$ | $\overline{\mathbf{3}}$ | $\overline{2}$          | 10               |
| 8                       | 9 <sub>1</sub>             | $\overline{2}$          | 3 <sup>1</sup>          | $\overline{3}$          | $\overline{2}$          | $10\,$           |
| 9                       | 10 <sup>°</sup>            | $\overline{\mathbf{3}}$ | $\overline{2}$          | $\overline{3}$          | $\overline{2}$          | $10\,$           |
| 10                      | $\overline{7}$             | $\overline{\mathbf{4}}$ | $\overline{\mathbf{3}}$ | $\overline{3}$          | $\mathfrak{Z}$          | 13               |
| 11                      | 12                         | $\overline{2}$          | $\overline{2}$          | $\overline{2}$          | $\overline{2}$          | 8                |
| 12                      | $\overline{9}$             | $\overline{\mathbf{3}}$ | 3                       | $\overline{3}$          | $\overline{3}$          | 12               |
| 13                      | 9                          | $\overline{2}$          | $\overline{2}$          | $\overline{3}$          | $\overline{2}$          | 9                |
| 14                      | 12 <sup>°</sup>            | $\overline{2}$          | $\mathbf{1}$            | $\overline{2}$          | $\mathbf{1}$            | 6                |
| 15                      | 9                          | $\overline{3}$          | $\overline{3}$          | $\overline{\mathbf{3}}$ | $\overline{2}$          | 11               |
| 16                      | $\overline{11}$            | $\overline{\mathbf{3}}$ | $\overline{c}$          |                         | $\overline{2}$          | $10\,$           |
| 17                      | 7                          | 3                       | $\overline{3}$          | 3                       | $\overline{3}$          | 12               |
| 18                      | 8                          | $\overline{\mathbf{3}}$ | 4                       | 3                       | $\overline{2}$          | 12               |
| 19                      | $\bf 8$                    | $\mathfrak{Z}$          | $\overline{\mathbf{3}}$ | $\overline{2}$          | $\mathfrak{Z}$          | 11               |
| $20\,$                  | 15                         | $\mathfrak{Z}$          | $\overline{c}$          | $\mathfrak{Z}$          | $\mathbf{1}$            | 9                |
| 21                      | 10                         | $\overline{2}$          | $\overline{\mathbf{3}}$ | $\mathfrak{Z}$          | $\overline{2}$          | $10\,$           |
| 22                      | $\mathbf{1}$               | $\mathfrak{Z}$          | $\overline{c}$          | $\mathfrak{Z}$          | $\overline{2}$          | $10\,$           |
| 23                      | 13                         | $\mathfrak{Z}$          | $\overline{2}$          | $\mathfrak{Z}$          | $\mathbf{I}$            | $\boldsymbol{9}$ |
| 24                      | 11                         | ł                       | $\mathfrak{Z}$          | $\mathfrak{Z}$          | $\mathfrak{Z}$          | 10               |
| 25                      | 14                         | $\mathfrak{Z}$          | $\pmb{\mathsf{l}}$      | $\mathfrak{Z}$          | $\overline{2}$          | $\mathbf{9}$     |

*Tabel 2. Data Skor Pendapat Pelanggan PT PLN Dengan Jarak > 5 KM.*

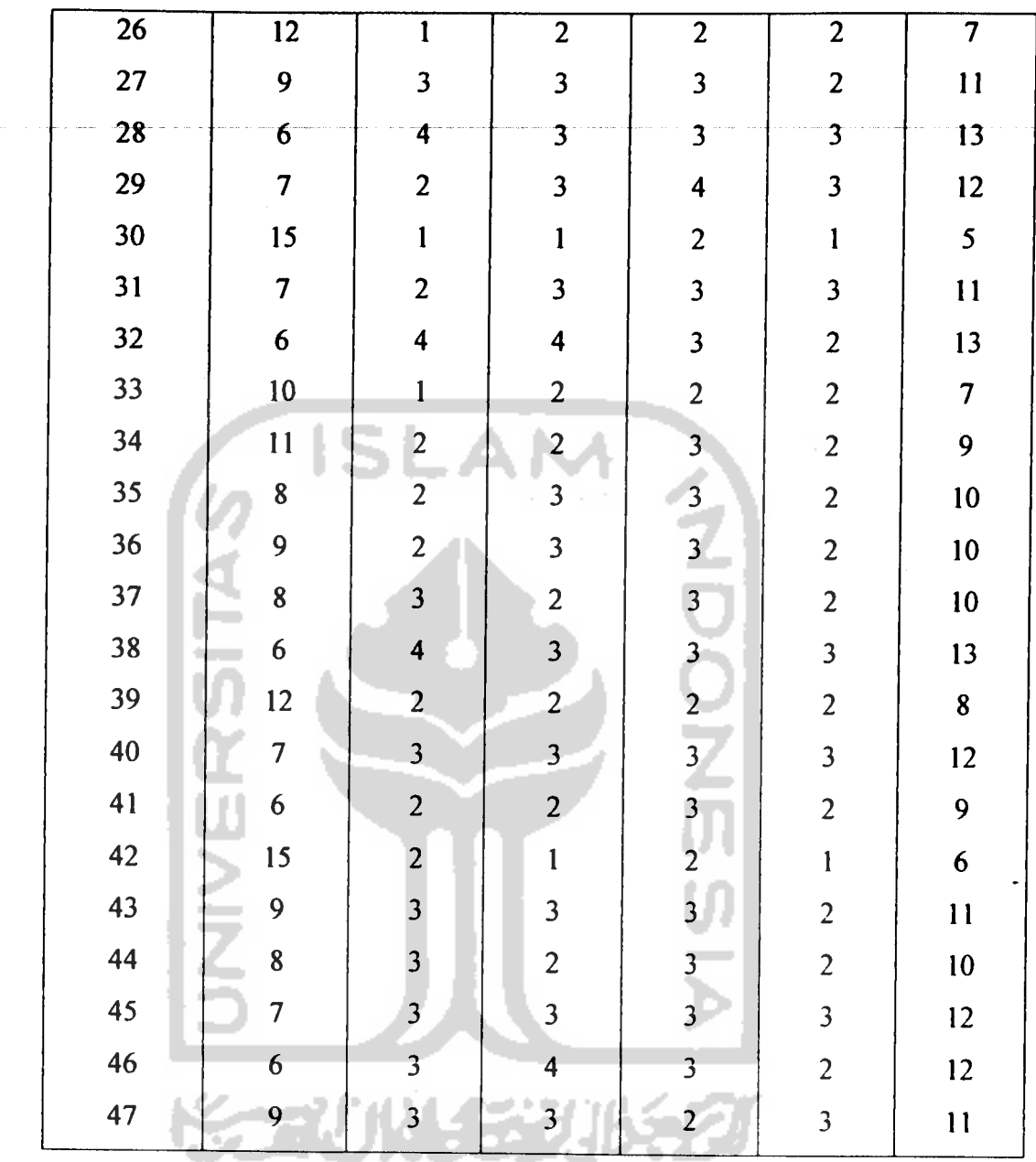

 $\frac{1}{\sqrt{2}}\sum_{i=1}^{n} \frac{1}{\sqrt{2}}\sum_{i=1}^{n} \frac{1}{\sqrt{2}}\sum_{i=1}^{n} \frac{1}{\sqrt{2}}\sum_{i=1}^{n} \frac{1}{\sqrt{2}}\sum_{i=1}^{n} \frac{1}{\sqrt{2}}\sum_{i=1}^{n} \frac{1}{\sqrt{2}}\sum_{i=1}^{n} \frac{1}{\sqrt{2}}\sum_{i=1}^{n} \frac{1}{\sqrt{2}}\sum_{i=1}^{n} \frac{1}{\sqrt{2}}\sum_{i=1}^{n} \frac{1}{\sqrt{2}}\sum_{i=1}^{n}$ 

 $\sim$ 

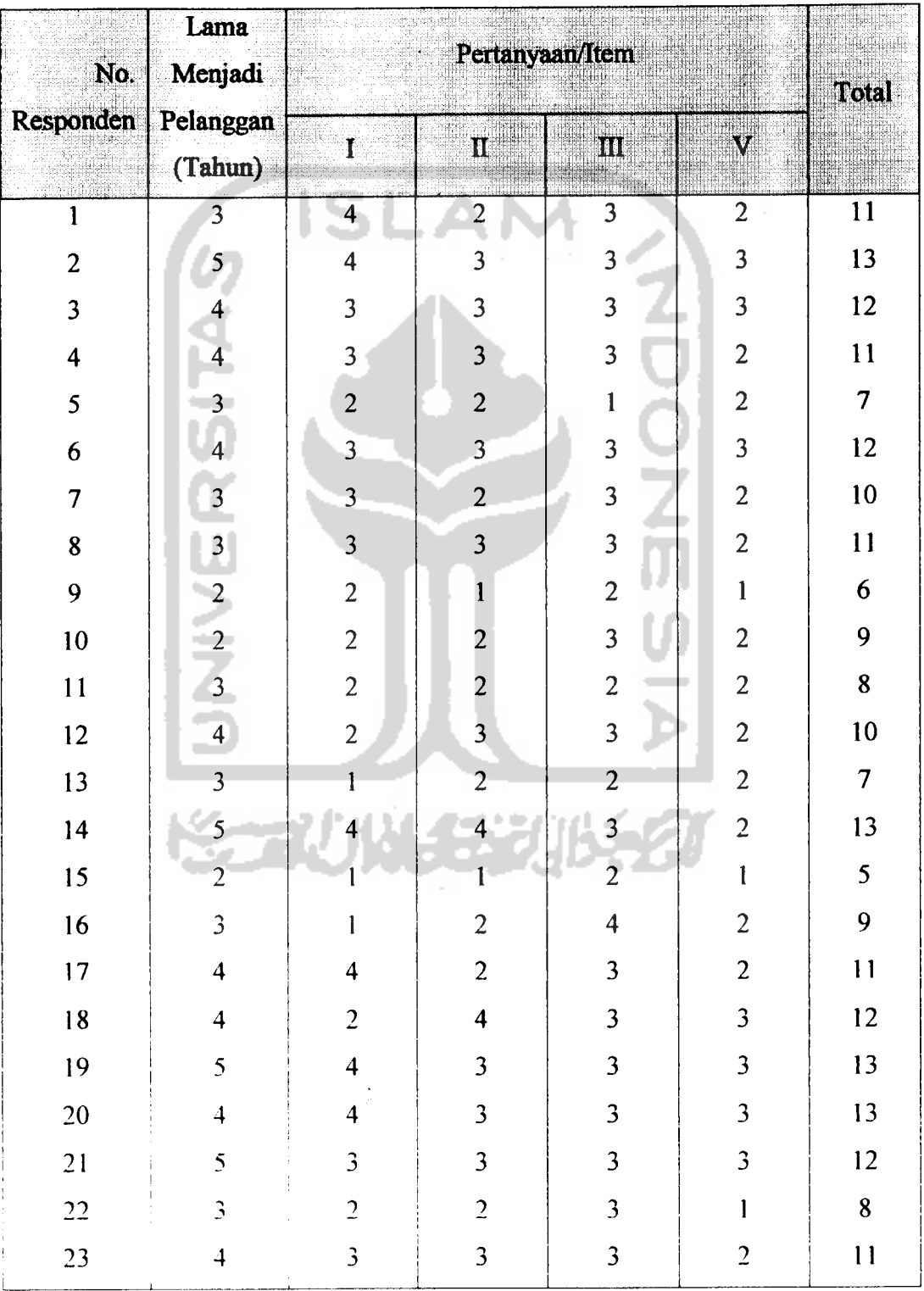

## *Tabel 3. Data Skor Pendapat Pelanggan PT PLN Dengan Lama Menjadi Pelanggan < 5 Tahun.*

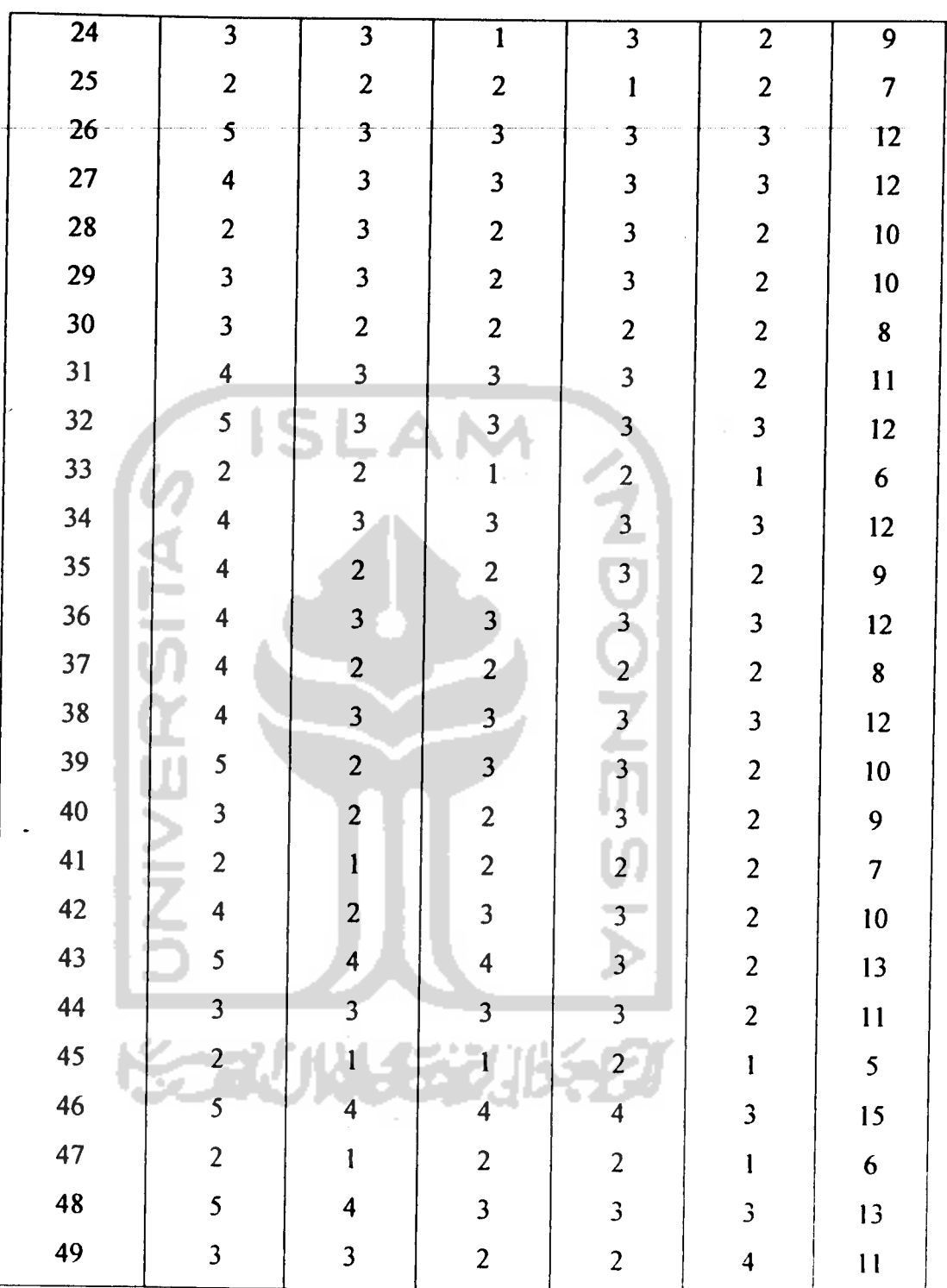

 $\frac{1}{2}$ 

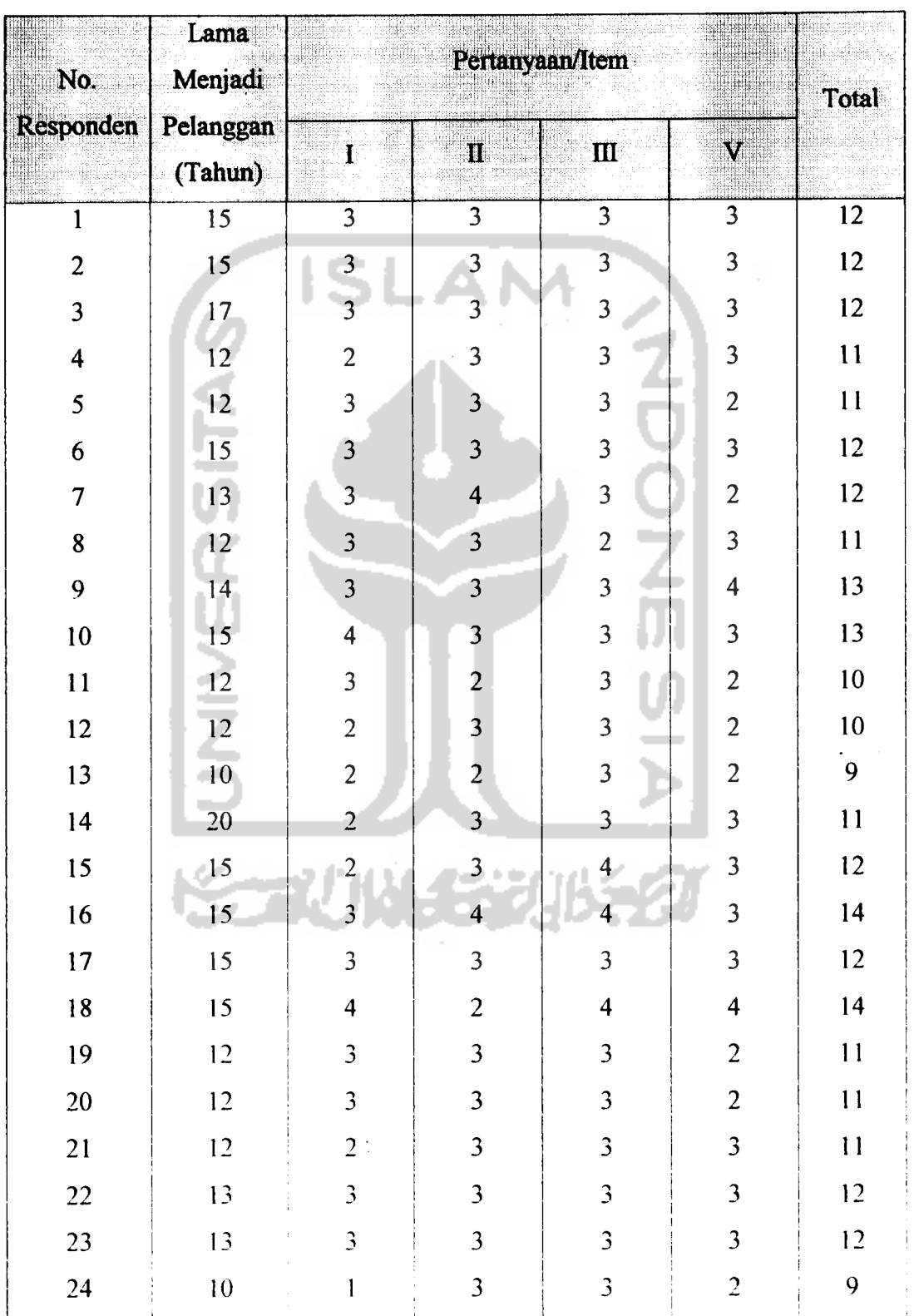

# *Tabel 4. Data Skor Pendapat Pelanggan PT PLN Dengan Lama Menjadi Pelanggan > 5 Tahun.*

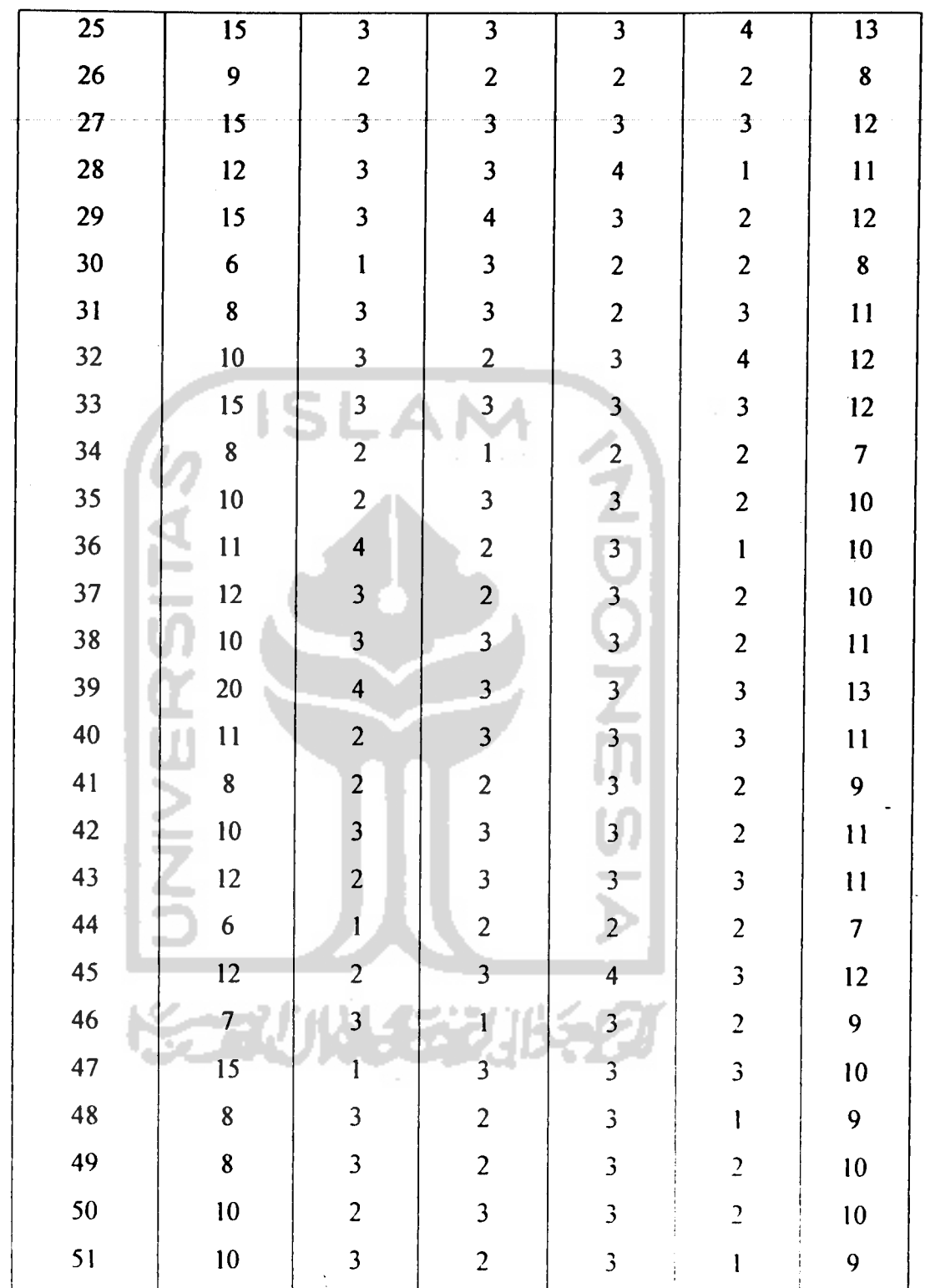

 $\alpha = \alpha^2$  , and  $\alpha$  ,

## *Lampiran 5.*

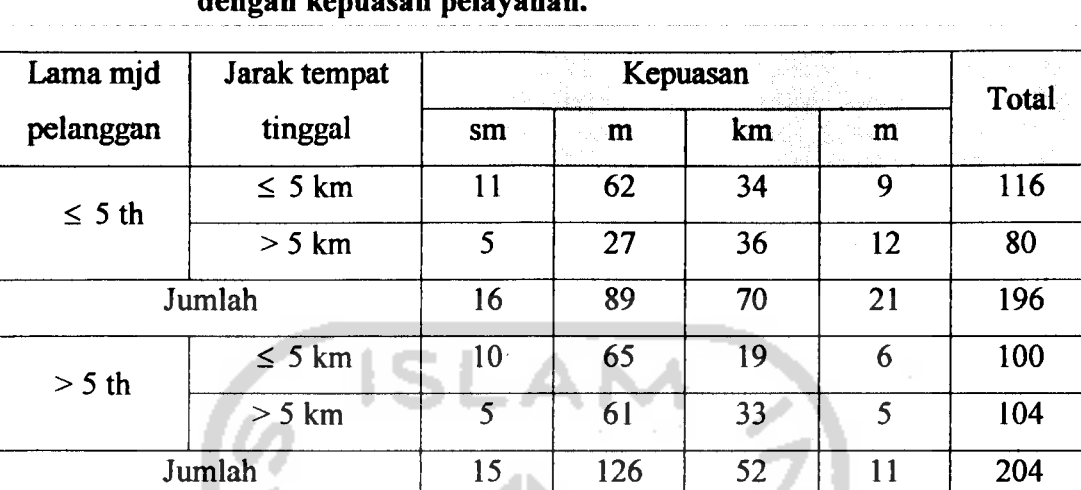

#### *Tabel 5. Hubungan jarak tempat tinggal, lama menjadi pelanggan dengan kepuasan pelayanan.*

Keterangan:

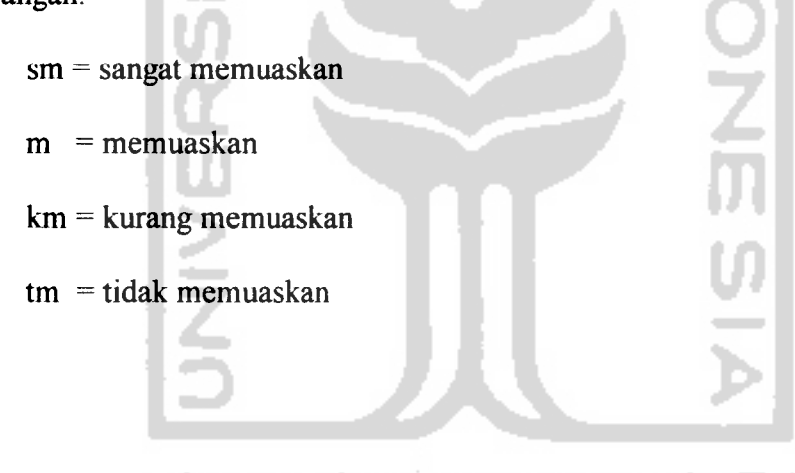

**KORUNGER** 

 $\frac{1}{2}$ 

Lampiran 6

 $\ddot{\mathrm{i}}$ 

 $\mathbf{I}$ 

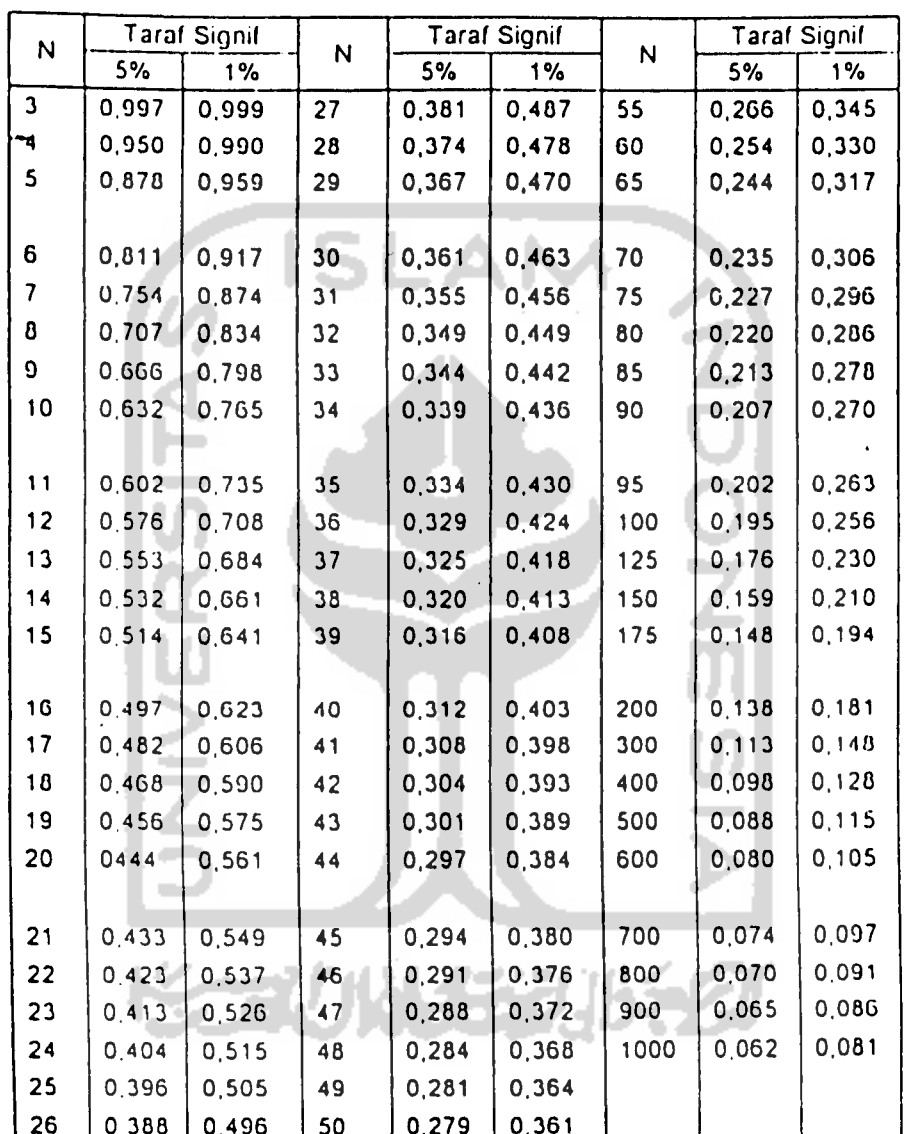

### **TABEL6** NILAI-NILAI r PRODUCT MOMENT

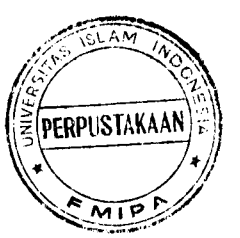

 $Tabel$  7.

Nilal Persentil Untuk Distribusi Chi Kuadrat

 $U =$  derajat kebebasan (dk)

 $U =$  derajat kebebasan (dk)<br>(Bilangan dalam: Badan Daftar Menyatakan:  $X_{\mathbf{p}}^{2}$ .)

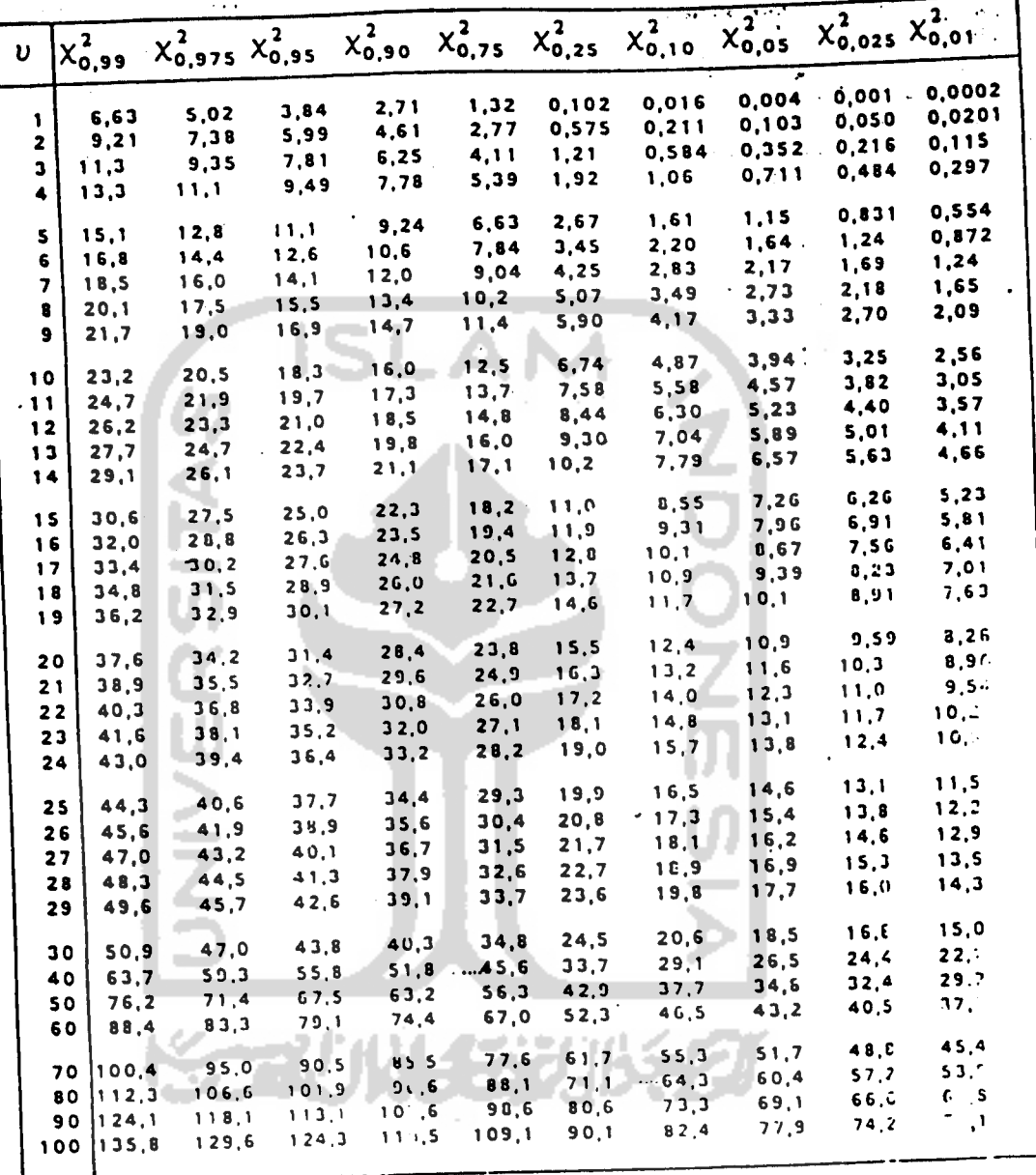

 $X_p^2$ 

Sumber : Metoda Statistika [20], disede hanakan.

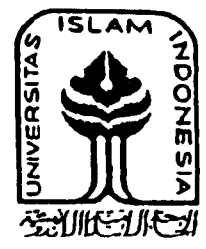

## KUESIONER PELAYANAN PELANGGAN

PT PLN (PERSERO)

#### CABANG YOGYAKARTA

Kepada Yth Bapak/lbu/ Saudara Responden di tempat.

Assalaamu'alaikum wr.wb.

Sehubungan dengan Tugas Akhir Saya yaitu penelitian tentang Tingkat Kepuasan Pelanggan Terhadap Pelayanan di PT PLN (Persero) Cabang Yogyakarta, dengan ini Saya mengharapkan kesediaan Bapak/Ibu/Saudara untuk mengisi kuesioner ini dengan sejujur-jujumya. Atas kesediaannya Saya ucapkan tenma kasih. Wassalam.

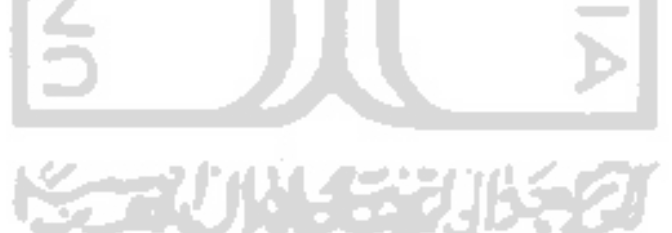

Peneliti

**Ricky Chriswady** 

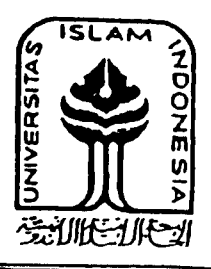

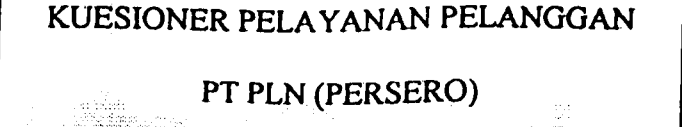

CABANG YOGYAKARTA

Identitas Responden Nama Lama Menjadi Pelanggan PT PLN Jarak Tempat Tinggal dengan PT PLN : Tahun Kilometer Berilah tanda silang (X) pada jawaban yang Saudara/i pilih : 1. Apa tanggapan Saudara/i mengenai pelayanan petugas pemasangan baru/perubahan daya/ganti tarif. a. Sangat Memuaskan c. Kurang Memuaskan c. Kurang Memuaskan c. Kurang Memuaskan dengan di Tidak Memuaskan di Tidak Memuaskan di Tidak Memuaskan di Tidak Memuaskan di Tidak Memuaskan di Tidak Memuaskan di Tidak Memuaskan di

- d. Tidak Memuaskan 2. Bagaimana tanggapan Saudara/i mengenai cara petugas PT PLN Unit Pelayanan Pelanggan pada saat Saudara/i menanyakan permasalahan yang
	- berkaitan dengan penghitungan pembayaran rekening listrik. a. Sangat Memuaskan c. Kurang Memuaskan c. Kurang Memuaskan c. Kurang Memuaskan d. Tidak Memuaskan d. Tidak Memuaskan
- 3. Bagaimana dengan jangka waktu saat petugas menyelesaikan pembayaran rekening listrik Saudara/i.
	-
	-
	- a. Sangat Memuaskan c. Kurang Memuaskan c. Kurang Memuaskan c. Kurang Memuaskan c. Kurang Memuaskan d. Tidak Memuaskan
- 4. Apa pendapat Saudara mengenai pekerjaan para petugas pencatat angka pada meteran di tempat Saudara/i.<br>a. Sangat Memuaskan
	- a. Sangat Memuaskan c. Kurang Memuaskan c. Kurang Memuaskan c. Kurang Memuaskan c. Kurang Memuaskan
	-
	- d. Tidak Memuaskan
- 5 Bagaimana pelayanan petugas PT PLN saat menanggulangi gangguan aliran listrik di tempat Saudara/i
	-
	- a Sangat Memuaskan and c. Kurang Memuaskan c. Kurang Memuaskan c. Kurang Memuaskan and ditembatkan ditembatkan
		- d. Tidak Memuaskan

ŷ.